# OPLII AR

3-9 November 1983 Vol 2 No 44

Educational programs Keith and Steven Brain look at learning programs for the Dragon. Page 16.

Spectrum

D H Cox demonstrates two programs for trigonometric tables and quadratic equations. See page 21.

Sorting sorting procedures in the second of a three-part series. Page 26.

**New Releases** All the latest software games including Ant Mission Impossible from Flag from Psion. See page

### Diamond Digger on Spectrum by Jim Provan **AMF**\*

**News Desk** 

## Texas pulls the plug on micros additional losses

TEXAS Instruments is to withdraw from the home computer market. Production of the T199/4A

ber - development of new has already been stopped, and existing stocks of the 99/4A will be cleared by further reducing its £99 tag. As many as tem units could be sold off before Christmas for as little as £50 each. News of the US company's

decision coincided with release of TI's third-quarter results including a further loss of \$110.8m. Sales were down 4

and president Fred Bucy, in a joint statement, blamed "disappointing" third quarter sales of 99/4A home computer consoles and software.

"With this situation continuine into October, it became apparent that fourthquarter demand would not be sufficient to prevent large "In order to limit further

financial drain on TI we have made the decision to withdraw from the consumer and home computer business.

In this country the 99/4A computer has never been a ton-seller. Its troubles began from the moment it was introwith the British ty system. It was supplied together with an NTSC standard monitor. Continued on page 5

## **Jupiter hits** the dust

JUPITER Cantab, maker of the Ace microconsulter, has gone into receivership. The decision to fold the

company was apparently taken by Juniter's directors. Stephen Rout of solicitors Chater and Myhill, acting for Jupiter, said: "We have been notified by the directors of the company to call a creditors meeting and to prepare a statement

ing the company up. Jupiter's directors have recommended that Chater's

Continued on page 5

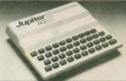

Classified

Classified

Classified

#### Computer Swap 01-437 4343

Free readers entries to buy or sell a computer. Ring 01-437 4343 and give us the details.

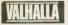

LETCHER FOR ADULTS and 48K

BBC 8. Sell Landfall City, Defend 747, Battlezone, Footer, C3 each. Write to James Skinner, Winterchyde, Rogers Continued on page 51

New! ELKAN TOP-SHOT self centring joystick with this sings buttons 19.95 (+C p&p) for Oragonitarely Color sore 64 (Ve20 / Alan / Texas (with interface 2) Buy a pair -

(3.85 (7.85

Umon og, Appir, Tanky, Sindar invasible DRAGON'S EYE en och indicator (CL.) DRAGON'S TAIL pysytek akteder (CL.) Send cash, cheever, credit card Nis to ELKAN ELECTRODICS, PRESTOST 11 Bary New Road, Pressivich Manchester MCS 602, Tel. 051-768 7613 (SLE) for fat state-postakovani.

GIVE YOUR BBC MICRO SOME STICK!

Joyatick utility is a very cleare arriginant that will allow you to use joyaticks with most programs on your BBC Miloro Computer.

4. Simple to use — just press the keys. 4. Requires just one block of memory space. 4. Recotable in memory 4. Seminative of projections can be varied.

Clares Micro Supplies
Dept. PCW, 222 Townsfields Road, Winsford, Cheshire
Tel: 000053 51376

beginner to use, but also provides plents of susper for the more propriational use:

JOYSTICK UTILITY — 25 INC. (DISC — COMPATIBLE)

CHEQUES TO

## **RICHARD SHEPHERD SOFTWARE**

### A HOME BUDGETING & BANKING SYSTEM THAT REALLY MAKES YOUR **48K SPECTRUM WORK!**

Øι

CASH CONTROLLER

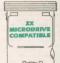

A professional style multi function Cash Controller program that can load and make an entry in just 90 SECONDS ... thanks to its ZX MICRODRIVE COMPATIBILITY, If ou're not ready to upgrade to Microdrive yet, this easy to use cassette program can handle up to 400 transactions with your Spectrum, almost filling the 48K memory of your computer.

#### BANK ACCOUNT

 Statements on demand from any date to date

- Holds up to 400 transactions.
- Standing order facility.
- All transactions can be automatically coded to allocate up to
- 16 budget headings. Search facility for any single item by description or amount.

#### HOME BUDGETING

- 16 budget headings, e.g. Gas. Rates, Car. Tax - you can choose the headings
- Highlights under/over spending. Full budget expenditure breakdown
- Budget "re-think" facility

#### LOAN/MORTGAGE

CALCULATOR All you ever wanted to know but

- didn't like to ask! Calculates: Interest rates
- Payback periods
- Capital sum
- Period of loan

#### REMEMBER THIS CASSETTE CAN ALSO BE USED

WITH ZX MICRODRIVE

#### PRINTOUT FACILITY USING ZX PRINTER

- **FULL SECURITY WITH** PERSONAL PASSWORD
- FULL SAVE PROGRAM
- ONTO CASSETTE OR MICRODRIVE

Available from good computer stores or direct by mail order... at a price that won't upset the Bank Manager!

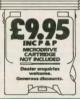

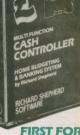

| Ī | PRIORITY MAIL ORDER                                                                                      |
|---|----------------------------------------------------------------------------------------------------|
|   | Please send me CASH CONTROLLER<br>at £9.95 each including post & packing (overseas<br>orders add £1.50). |
| 5 | Name                                                                                                    |
| ı | Address                                                                                                  |
| Ī |                                                                                                    |
| ı | I enclose cash/cheque/P.O. payable to Richard<br>Shepherd Software.                                      |
| 1 | Or credit my Access/V/SA Card Number                                                                     |

Credit Card Hotline (06286) 63531

RICHARD SHEPHERD SOFTWARE

ELM HOUSE, 23-25 ELMSHOTT LANE: CIPPENHAM, SLOUGH, BERKS TEL (06286) 63531

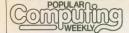

3-9 November 1983 Vol 2 No 44

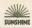

#### The Team This Week 5 Editor Sinclair development system Letters News Editor Dragen disc drive Star Game Diamond Digger on 48K Spectrum Production Editor Street Life 13 Editorial Secretary David Kelly talks to CBS Advertisement Manager Learning programs for Dragon FINAL OF REAL DAYS. THE Heat of Classified Executive Quadratic equations by D H Cox Administration 23 Managing Editor Auto scrolling by C.R. McGinley Publishing Director BBC & Education 26 Sorting procedures by Mike Batty Programming 28 Commodore 35 Typesetting, prignation and printing by Open Forum 37 Five pages of your programs London SW9 01-274 8611 Telex: 261843 Microradio 45 Satellites by Ray Berry

Adventure

Peek & Poke

**New Releases** 

Competitions

Address

Tony Bridge's corner

Your questions answered

Puzzle, Top 10, Ziggurat

Registered at

as a newspaper

#### Editorial

The demise of Jupiter Cantab, though not entirely unexpected, has still come

as a blow to the micro industry. Steve Vickers and Richard Altwasser. the two co-founders of Jupiter Cantab. played a large part in the development of

the Spectrum. Steve wrote a large part of the Spectrum's Rom and manual while Richard designed much of the hardware. However, rather than remain inside

Sinclair's comfortable cocoon, they decided to try and emulate Sir Clive by setting up on their own.

Their first product, the Jupiter Ace. received a mixed reception. It had the advantage of being the first low-cost micro dedicated to running Forth, but it only had 3K Ram and a black and white display.

In a market that is being increasingly dominated by a few large manufacturers, there is far less scope for small companies than there was just two or three years ago. Even the larger companies such as Texas, Mattel and Alari have been suffering from the effects of the recent price-cutting war.

Nevertheless, while the Jupiter Ace may not have captured the public's imagination in quite the same way as its ZX brethren. It was a brave attempt. Both Vickers and Altwasser deserve our approbation for seeing an opportunity and trying to make it work.

There is an element of risk in any entreprenueurial operation - but it is better to try and fail than never to try at all and spend the rest of your life wondering 'what if?'

The micro industry will be poorer without Vickers and Altwasser, Hopefully, they will not be away too long

#### Next Thursday

Jump over the gaps in the wall while avoiding the flying dragonflies, but don't fall off the wall or you will lose points. Walk on the Wall - next week's star game for Commodore 64 by

#### Latest software programs

S Semlee.

#### Subscribe to Popular Computing Weekly

47

49

| i | I would like to subscribe to Paputer Composing Weekly. Please start my subscription from the                                                                                                    | is is |
|---|----------------------------------------------------------------------------------------------------|-------|
| 1 | UK Addresses: 26 issues at £9.98 2.52 issues at £19.95 Overseas Addresses: 26 issues at £18.70 2.52 issues at £37.40 Please bits relevant box I enclose my cheque to Popular Computing Weekly for |       |
| ŀ | Name                                                                                                    |       |

Please send this form, and cheque, to Popular Computing Weekly, Subscription Dept. 12-13 Little Newbort Street, London WC2R 3LD. Members direct condensations and

3-9 NOVEMBER 1983

ABC

How to submit articles

Articles which are submitted for publication

copyright to copy programs out of other maga-

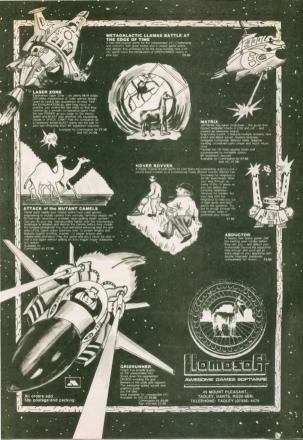

#### Texas

Continued from page 1 priced at over £1,000.

In the US however, the machine was extremely successful and a recent survey gave TI a 23 percent share of the under-\$1,000 computer

However, the 99/4A was an expensive computer to manulow-cost mass production. Vi-US rival Commodore with the Vic20 and Commodore 64 machines, and the low-cost entry of the TS1000 in the US and the Sinclair ZX81 and Spectrum in the UK forced the price of the 99/4A down to under £100. At this price, it analysts, Texas was actually sold. The company was far too was forced to shelve at least two new products - the 99/2 and 99/8 Both became outdated before they were launchart

Now Texas intends to concentrate its activities on its semiconductor division, on the business market with the TI Professional Computer, and on the calculator market.

#### Juniter

Continued from page 1 senior nartner. John Cross, be-

appointed liquidator Sales of the Jupiter Ace had never lived up to the expectations of the company's joint founders. Steve Vickers and source suggested that the comsulted from management weaknesses.

The Ace, launched in Aumost 1982, was the first lowcost computer to use the Forth

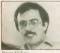

language, rather than the more widely accepted Basic. However, the Ace is both silent and black-and-white. As a result it was quickly overshadowed by the Spectrum. As interest in Forth grew.

## Sinclair plans low-cost system

SINCLAIR plans a low-cost development system to encourage software houses to write material for its new 'professional' machine

"It is our intention that there should be, for our next computer, a relatively low-cost software development system fl 000 " said Sinclair's managing director Nigel Searle.

Keeping the serious but small software house working on Sinclair products is very important to us. Something like a Vax system is clearly beyond the realms of some houses and developing software on the machine itself is no fun. So, we have put out a contract to develop such a system for a reasonable sum of

### Atari price problems

ATARI'S plan, to convert its own games to run on other microcomputers, may be hit by its own pricing structure.

A new software division Atarisoft, is developing material for the Vic20 Commodore 64 and TI99/4A on Rom cartridge, which will be priced at £29.95. Titles for the Spectrum, Dragon and BBC machines will go on cassette. priced at £14.99.

Seven titles are planned -Pacman, Centipede, Defender, Dig Dug, Donkey Kong, Robotton and Stargate

The Vic20 and 64 cartridge became available as a software ontion, and the Ace, not being able to run Basic, was limited

First signs of problems at Jupiter came in early June when Richard Altwasser left the company, resigning his directorship. Steven Vickers the company, addressing the Ace not at the home market. but instead at schools where the machine offered a cheap Forth option.

Ironically, the Spectrum which was the Ace's most damaging competitor, was also designed by Steve Vickers and Richard Altwasser. The doo left Sinclair Research in April 1982 in set up Jupiter and design the Ace.

The announcement is bound to increase speculation that the new professional computer

- code-named the ZX83 will not be based around the 'Z80-chip, possibly a 16-bit device. Nigel Searle: "We would use a processor other than the Z80 when we can get a good

"Certainly we have looked at them all. We spent a lot of time looking at the 16032 which Acorn has gone for, but it is perhaps still a bit early. There is a danger of choosing a processor which does not become a standard and is not supported by the industry. At the same time Nigel

pare unfavourably with Commodore's own cartridges at £9.95 - a difference of £20. Similarly, the Spectrum cassettes seem overpriced when compared with a more usual price of around £6.

UK's marketing manager Eric Salamon said: "These are the best-selling games worldwide and at the end of the day you are paying for artistic input. The first title will be Paeman for the Spectrum, available in November this year Other

mmitment to the Spectrum machine, emphasising that the ZX83 - expected to be launched in early 1984 would not be a replacement

"We have considered the ontions available to us but at the present there are no plans for any new low-cost machine. "Obviously we would con-

sider it much more keenly if Spectrum sales showed signs of dropping off, or if we felt that a competitor was seriously on the verge of damaging our sales. But, at the moment, I don't see anything on the horizon that might do that.

"Even so, we could not replace the Spectrum except with something completely software compatible."

titles will follow with the full range across the six machines due to be complete by April

The Vic20, Commodore 64 and TI conversions are being carried out in the US, while the cassette material for the Dragon, Spectrum and BBC computers is being developed by sub-contactors working for Atari UK.

Spectrum versions are being produced by a new company formed for the purpose, Software Converters

### **GSI** expands to Frimley

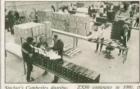

Sinclair's Camberley distributor, GSI, has moved to new enlarged premises in Frimley. The expansion has been ne-

cessitated by the volume of goods being handled - GSI distribute to the high-street chains as well as operating Sinclair's mail-order service. Ten percent of Spectrum's are now sold by mail-order.

cessing postal orders for the

dealt with around 500 orders a week. At present GSI has over 20,000 Spectrums a week passing through its system.

GSI is now gearing up to deal with orders for the Sinclair flat-screen tv and, next year, the new Sinclair 'professional' computer. As with Sinclair's other products, the new computer is expected to be offered first by mail-order.

27th Century Salamander

## GRIDRUNNER

ON THE GRID ONLY DROIDS CAN HEAR YOU SCREAM!

> NOW SHOWING AT A DRAGON OR SPECTPUM NEAR YOU

Awesame original awesome screenplay and Llarnas by Jeff Minter

#### STARRING

Hank Hunk as the Grid Pilot Truly Scrumptious as the Blonde and Ivor Notion as the Mad Professor

with supporting cast - Mungo Martin - Nibs Norman - Nimrod Cain - Damlen Danvers leaturing X, Y Zappers, Mutating Pod, and a cast of thousands (mostly droids) and introducina Geral Geofbure as the Lady Astarte

Gridrunner £7.95. Please add 50p p&p to all orders proper varion only. Send A5 SAE for full catalogue.

Please and 5tip pixip to all orders proportions any, 5ethal A5 SAE for full catalogue.

Direction: This, and offinir remarkable productions, are available at selected branches at 8 bots, and other computer degless nationwide.

\*Specific missions.

markeled by **Quicksilva**.

## Salamander

Salamander Software, 17 Norfolk Road, Brighton BN1 3AA

COMING SOON from the same awesome team:

quality software for the Dragon 32, Oric-1 and BSC Model & microcomputers.

## 600XL goes on sale this week

THE new Atari 600XL comtime this week

Its introduction marks the first stage of the company's proposed recovery plan. On it. and its more advanced relative the 800 XI. Atari is pinning its hopes of recouping some of the huge losses incurred by the company in the last nine months.

The 600XL will be priced at £159 and replace the existing 400 machine. The 800XL -

the 800 replacement - which it is still honed will be available in quantity by late November, will sell for £249 The 600XL will be upgradable to the 800XL for the price difference of £90. The two new muchines are completely software compatible with the existing 400 and 800 computers.

"Both machines will have all the features we have had with the 400 and 800, but at a price we can make money at it. commented Atari UK's man-

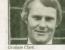

agine director, Graham Clark Everyone, over here and in the US, is stumbling through a period when margins are declining, and some will go

"But Atari is here to stay and we are beginning to recov-

er our position. "In most of the major markets I think we will see good sales this Christmas. Obviousby it takes time to build back up a market share like Com-

modore or Sinclair, but I think by Christmas 1984 we will have a very substantial piece of the UK market."

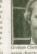

## Former Ed

## ioins Acorn FORMER Daily Express Edi-

tor Christopher Ward has ipined Acorn. He was appointed a non-executive director in June this year. His responsibilities include

looking for marketing and communication opportunities. "A lot of people have expressed surprise at an ex-Floet Street Editor going into the field of micros," he says, "but it is actually quite natural. Micros and newsnapers are both in the business of transmitting information and are

moving closer together all the

AWA take-over

AWA Software has been taken over by MC Lothlorien. The three AWA programs, Orion - an oric assembler/ disassembler - and Beetlemania and Bedlam - action games for the Spectrum - will now be marketed by Lothlo-

Also, Steve Hughes, AWA's programmer, will join Lothlorien on an exclusive contract to produce further arcade-style titles.

#### 1000 Metalab applications SINCLAIR Research is still

sifting through over 1,000 applications for the few vacancies at its new £2m research and development centre at Milton Hall in Cambridge -Metalah

When the facility was first announced in June this year. Richard Cutting, formerly of Cambridge Consultants, was appointed to head it up. He announced that Sinclair would be looking for a small number of top-flight researchers to work at Metalab, investigating a wide range of topics from battery technology to robotics. About 12 people are ex-

#### Chess prize money

ACORN Computers is to provide over £40,000 in prize money for the World Chess Championships, due to be held in Britain for the first time next month.

The company, the only one to sponsor the event, will make an additional donation of over £20,000 to the competition organisers, the World

A suitable arena for the contest - to be known now as the Acorn World Chess Championships - has not yet been

#### pected to be chosen, although the final number will depend on the strength of the applica-

tions. A spokesman for Sinclair Research said. "Nearly all of the 1.000 applications have been of an extremely high quality."

## Commodore

### profits go up

COMMODORE Internationiil has again reported increased

Sales for the quarter to October 1 were up to \$209m. more than doubling the \$103m carned in the previous three The figures are in sharp

contrast to those announced in recent months by many other hie US computer companies many of whom have reported heavy losses.

#### Interface for Model B

THE Pro-link is a programmable joystick interface for

Manufactured by Aztec Software, the Pro-link enables any Atari compatible joystick user port. Nine different functions can be programmed into the joystick, such as fire, up, down, right and left

The Pro-link package, and a software cassette, costs £9.99 including VAT.

Aztec is also about to release Centronics printer interfaces for both the BBC and the Commodore 64. A combined printer/joystick interface for the Acorn Electron will also be available by the end of November

Aztec Software, which is based at 18 Gregory Springs Lane, Mirfield, West Yorkshire WF14 8LE, will be exhibiting their wares at the Northern Computer Fair. Manchester, on November

#### New MD for Mattel THE new managing director

of Mattel Electronics UK, after the departure of Mike Lunch earlier this month, is to be Ian Wilson, presently the acting managing director. The announcement comes

amid increasing speculation that the struggling US parent may try to sell off a part of its toy division's stock to raise quickly needed funds. Unlike the stricken electronics division, the toy company is enjoying a record year It is also reported that, at

one point, Mattel seriously considered closing down its electronics and computer division entirely before the end of this year. This option now appears to have been ruled out because it could damage any sell-off of toy division stock.

### Schools fair

THE Educational Publisher's Council is organising a Schools Computer Fair, aimed at The event is being held at

the Regent Crest Hotel, Carburton Street, London W1. Doors open at 9.30 am on both days, closing at 8 pm and 7 pm respectively. Entry is free.

## MR CHIP SOFTWARE

#### SPECTRUM GAMES

#### SPECTRUM DARTS (48K)

Five games of darts for 1-5 players, 501. Cricket, Killer. Round the board, Noughts and Crosses, four levels of play per game, take on the computer or friends at these games of skill and judgement £5.50

#### WHEELER DEALER

As for the Commodore 64, but now available for the 48K Spectrum, Texas T.1.99/4A and Dragon .... £5.50

#### VIC 20 GAMES AND UTILITIES

This is it, the ultimate Fruit Machine for the VIC with nudge, hold and respin 100% machine code, "Overall Jacknot is a beautifully written simulation giving superb graphics, animation and use of colour. In fact, this program makes Commodore's Fruit Machine cartridge look unbelievably cheap and nasty." Home Computing Weekly No. 20 19/7/83 £5.50

#### KWAZY KWAKS

Accuracy and speed are required for this Shooting Gallery, superb use of colour and graphics in this new and challenging game from the author of Jackpot. 100% machine code, joystick or keyboard control .. £5.50

Choose your own game from the following options difficulty 1-2, speed 1-3, size of maze 1-3, visible or invisible maze, still or moving power pills, define your own key controls, any combination, if this is your type of game, then this is the one for you, for the 3K 

#### SNAKE BYTE

Guide your ever hungry snake round the screen, eating the flies and wasps, to stay alive you must avoid the deadly mushrooms, quick reactions are required for this biting game, keyboard control, for the unexpanded

#### BUGSY (Joystick Only)

This is a Minefield with a difference as you step on the stones whilst collecting purple boxes which give you both time and points, they disappear from beneath your feet. DO NOT DESPAIR! "BUGSY" will randomly replace the stones but avoid bumping into him or its sudden death! An original compulsive and challenging game .....

#### MINI-ROULETTE - PONTOON - HI-LOW

Three great games of chance for the VIC, try to beat the computer, hours of fun, full colour, sound effects

DATABASE - create your own files and records on

SUPER BANK MANAGER - A full feature version any memory size, but needs 3K expansion ...... £7.50

#### COMMODORE 64 GAMES AND UTILITIES

#### WESTMINSTER

A same for up to four players, can you lead the party of your choice and win the general election, you tour the 60 constituencies (seats) buying votes, when you can. (just like the real thing), this must be one of the first board type games specifically written for the computer. Why play on your own, have fun with your family and friends playing WESTMINSTER ...... £5.50

#### WHEELER DEALER

A game for two to twenty players, become a tycoon of the motor trade, you must obtain gearboxes, tyres and engines to produce cars for sale. Form syndicates, buy and exchange parts, buy dealerships, but be careful. you may become bankrupt and have to liquidate, find out what you are made of, have you got what it takes to 

#### LUNAR RESCUE

Our new version, avoid the asteroid belt, to rescue the stranded scientists, then fight your way back to the mother ship, fast reactions are required to safely land and dock your lunar module ...... £5.50

PONTOON - ROULETTE - ACE'S HIGH - More powerful versions, that make three great games of chance for the 64. £5.50

#### CHIPMON

Send Cheques/PO's to:

Contains a 1 for 2 pass assembler/disassembler and monitor, a programming aid for the development of machine code programs and routines on the CBM

## BANK MANAGER - As our Super Bank Manager,

Now available on disc with added facilities ...... £10.00 Full documentation with all utility programs.

Other software available for the VIC and Commodore 64, send for free brochure, including RABBIT SOFT-WARE at \$5.50 each

#### MR CHIP SOFTWARE

Dept PCWK, I NEVILLE PLACE. GWYNEDD LL30 3BL. Tel: 0492 49747

Wanted: High quality software. of all types, for export and UK distribution All programs now available on disc please allow £2.50

#### extra. DEALER ENOURIES WELCOME

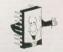

#### Which iovstick?

I have recently acquired a now like to add a joystick for added enjoyment of the many or any of your readers might advise me on the best choices for use with the Spectrum. Perhaps anyone answering this

BHI2 IPW

#### Flight simulator

have recently purchased a as I am very keen on aircraft I have been trying to find a could you tell me if there is currently one on the market, and if not, whether there is

> Kevin Smith Marlow SL7 3HW

Surprisingly enough, I am not aware of any flight simulation programs for the Vic20. though they seem to abound for other machines. If any of our readers know of such a program, hopefully they will

#### **Dragon disc** drive

T have just read this week's 26 October) and I was interested in the letter from J A Niblock of Nuneaton. There are one or two points that I would like to raise in connection with this, to save other readers with Dragon disc drives getting confused. I agree with the first point concerning the use of senar-

In the manual (preliminary ("File") which will have the at the end of the file or 1 otherwise. This is incorrect. ie. Eof ("File") = 1 if at the

will get a value of 0 returned. This is because the system next Basic instruction. This the correct value of I at the end of the file, if the Fof function is used after the Read command. The way this is used would be:
IF ECF (FILE) = 1 THEN do and

the file specifiers for Eof, ie.

is written to for the first time ter will default to the beginto the end for Fwrite. Therefore, you may have 10 files open, the controller does not discriminate between the two. I regularly use 9 data files

The patterning on the number of things. There is a certain amount of interference is also quite apparent when

The power supply, although adequate for the controller. cartridge in for days at a time supply, so the transformer is always warm. It is much more

likely to get hot, due to the When I bought my drive.

the controller was faulty but would suggest to J Niblock out by his dealer. Martin Vernon

#### Issue 3 problems

The letter from Sinclair Re-search in PCW, 13 Octoevidence, is untrue, and your the parts on the Issue 3 com-

period of ten minutes, when

times (without any tape con-

bility was a one off. I have

of information, and as this is

lem, and Sinclair should face up to it. Good hardware practhe supply rails - to demand, as Sinclair does, that the software should be tailored to to make the tail was the dog.

#### Manic Miner

wners of a 48K ZX Spec-trum who have purchased Manie Miner may be in-Miner in the normal way, type in the number 603 1769. left of the screen. You now

| Room             | Code  |
|------------------|-------|
| 1                | 5     |
| 2                | 51    |
| 3                | 62    |
| 4                | 621   |
|                  |       |
|                  | 63    |
| 6                | 136   |
| 5<br>6<br>7<br>8 | 632   |
| 8                | 6321  |
| 9                | 84    |
| 10               | 841   |
| 11               | 642   |
| 12               | 6421  |
| 13               | 843   |
| 14               | 5021  |
| 15               | 6432  |
| 16               | 12348 |
| 17               | 65    |
| 18               | 651   |
| 19               | 652   |
| 20               | 1258  |
| EU               | 1258  |
|                  |       |

to the final cavern. Simply all at the same time, and then

John Conduit 12 Beechnut Close

#### Manic Miner again

Here is a Poke which should come as a relief to with a copy of Bug-Byte's

inserted as line 25 in the short subtracts one from the number

Romford

## Diamond Digger

#### A new game for 48K Spectrum by Jim Provan

In this game, the object is to move your spade around the different grids, digging up diamonds. Occasionally, an alien will

drop down one of the columns. If you are hit, you lose one of your three lives. You are represented by the spade which starts in the bottom corner of the grid. After each grid has been mined, you go on to the bonus stage. Your spade moves along the top of the screen until you press a key. Then it talls down the column it is above.

The object is to land it on the diamond. Bonus points are awarded, depending on the colour of the diamond. Use the cursor keys for movement.

This game was written on a 48K Spectrum, but it may run on the 16K machine.

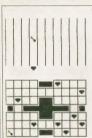

THEN PRINT BY

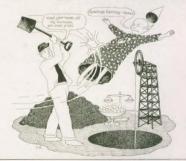

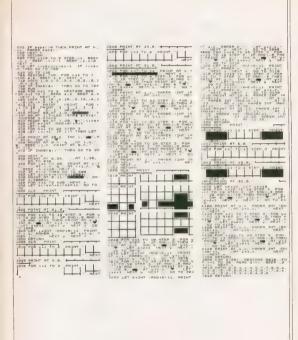

Special Christmas offer order two complete sets and order two completes sets and pay only £57 90

## More

Interface: \* for Spectrum \* 1k on board memory \* own rear edge connector - for ALL standard joysticks

Joystick: ' self centring action \* 2 independent fire buttons Tape: 'easy to use program, the interface WORKS ON ALL SOFTWARE \* keeps # record of all your games - so you only need to fun & games from your Spectrum with the intelligent interface+program+joystick and for only

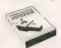

£29.90

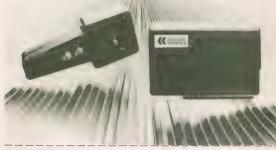

To Cambridge Computing 1 Benson Street, Cambridge CB4 3QJ Telephone, 0223 322905

### Street Life Street Life Street Life Street Life Street Life

## Off the record

David Kelly talks to Jack Florey and Ashley Gray from CBS

Much has been said recently about the "orown up"

By far the biggest upheaval has been in software selling. The games have moved out of the mail-order coupons and PO Box numbers into the stores and high street

It has not been an easy transition. In many cases the additional responsibilities have not filled easily into the company's plans and a number of service companies are now offering distribution arrangements, helping to take the load off the

Some are new companies, like Prism areas who have moved to include video games. They come mainly from the book nublishing business, like Websters, or

from the record industry like CBS or K-Tel CBS particularly have made a name for themselves because they have adopted a policy of signing up companies like Quick-

CBS first began to look at the computer market in February this year, after they detected a big growth in the number of casselles being used for computer soft-

Jack Florey, CBS's commercial director, more leisure, sadly partly to do with unemplayment, and, as a result, the whole lelsure market is growing enormously -which means records, videos and now a part of it is computer games. That is why

"At the moment games form only a small pari of what we do, but software m are moving an and we must follow.

So, in the early part of this year. Ashley Gray was brought in by CBS 18 look more closely at the market. An accountant and chartered secretary, his interest was in "the commercial side of corporate life" and, particularly, business development

He says. "We began to look at computer houses started pushing work our way. work which was for them 'overload' that they couldn't handle

CBS made the decision to enter the

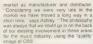

CBS offered something that the software houses needed, a company which would take away the hassle of the manufacture and distribution, whilst at the same time leaving the decision making -- which title how to advertise and so on - still

And, to prove the point, CBS has now in nanies Quicksilva Bug-Byte, Virgin

Ashley explains the reason behind the appear Perhaps even they are producing first-class games, but they will get left behind not because they are doing any-

"What we tried all do was to identify those in the market who knew what they in the future

hat a not to say that Ashley reckons that after the "big shake-out" there will be smaller companies with good material who will be left high and dry. Instead, he reckons these companies will form a kind of second lier. They will concentrate more and more on the creative business of garnes writing and programming. "Wherever that creativity goos up it will be taken to one of the companies which does have the resources to take if ill the market

That great game will always get there somehow - it is like the author who hawks his book round 60 the publishers, and the last one sees something in it and it

becomes a million-seller Ashley is convinced that the software industry will become more like the music business "It's a hits industry At the moment there are so many companies that games are considered company by com-

> that will change things will begin to focus on individual authors. And charts will come. At the moment they are m mess, but one chart will emerge as the

"We are still going phase and the market is very volatile.

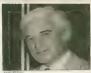

Somebody could still just enter the market whole company on one top title Just like Virgin did in the record industry with Mike Oldfield's Tubular Bells. He believes that the market will mature

to become marketing driven rather than oroduct driven. "That will be what counts You have got to make the buyers want the product - you've not to catch their imagination

"K-Tel are getting in. They are bound to go on ty and just but the games up on screen, it is an ideal medium because it is definitely the quality of the on-screen graphics that will sell a game.

In his view the software market is ideal for CBS: "In a hit business the most important thing is to be able to get the product to the market Demand for a particular game can develop over # weekend, and drop off just as fast. Our job is to make sure that the companies we deal with make the most of each of their

'Our experience is in the record business which is very similar

CBS offers the software house cassette manufacturing, packing and distribution to the shops. For that CBS makes a charge on a per-unit basis.

Jack Florey again: "We are just going to a label and saying 'Use our warehouse as your own. We want the software house to keep its identity, choosing what to release. It's like a partnership arrangement.

it is best at -- building up a repertoire and marketing in their own style. After all, they know their own business better than we

BS's manufacturing is centred at Caylesbury, feeding to a central warehouse in Shepherds Bush, London From there the tapes are dispatched all over the country by Courier Exgress. Eventually CBS hopes to build up III

roster of six or seven independent software "labels". "We want to end up." says Ashley Gray, "with the same share of the video games market as we already have in the video and record industries - about 40-45 neccent

Ashley is not, however, looking for additions to the first four until the New Year: "The whole thing is building up to an enormous pre-Christmas crescendo and at the moment we are concentrating on tooking after the people we've got.

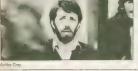

3-9 NOVEMBER 1983

48KSPECTAUM

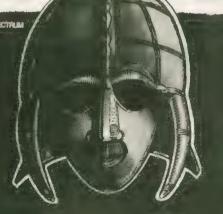

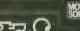

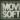

mbulen) at the address bolow. LEGEND (UK Maij Örder) FREEROS Million Road, Cambridge CB4:1UV 0223) 312453

Post to - LEGEND (UK Mail Order) FREEPOST 1 Milton Road. Cambridge G84 1UY ... Copy/copies or

Please send me. VALHALLA for the 48K Spectrum. Lenclose cheque/P.O. for £ (£14.95 each incl. VAT and P&P). Or I wish to pay by Access/Barclaycard/Visa

Card No. Please print name and address Name

Credit Card holder's signature

## **Questions and answers**

Keith and Steven Brain take an educated look at learning programs for the Dragon

Dragon Data promoted the Dragon as the 'family computer'

The implication being that a Dragon would help you to learn more than just how to improve your reactions and zap the aliens more rapidly.

A number of companies are now offering educational programs of one sort or another for the machine and, as many of these are not easy to find in the high street. and it is always a bit of a gamble buying unseen by mail-order, here is a review of many of the current offerings.

Infant Pack from Shards contains two programs for the very young. Bottles teaches and tests counting to the relentless accompaniment of the time Ten Green Bottles. Alphabet is designed to teach the alphabet and, although it has some nice ideas. It falls down rather on the education side. Letters are displayed on a small 'tv' in the centre of the screen, with a corresponding word and small picture at the top. Unfortunately, many of the letters are drawn in a strange way which is likely to confuse rather than help small children First Letters and Words is a new prog-

ram from Abacus which is a first-class demonstration of how to really use the educational possibilities of a computer. It ill designed to teach young children how to constructs on the hi-res screen exactly as you would write them on paper, at a speed controlled by the user. The first option forms the lower-case letter corresponding

INTO THE VOCANT SOLIAPE

MHICH DE

also gives an example of a word beginning with this letter Online three displays the entire alphabet, option four produces random words, and option five shows random Christian names. The final option allows you to write text on to the screen and then renlay it.

Wilhout doubt this program is one of the more impressive educational programs we have seen and we would thoroughly recommend it to anyone with children at this stage. The author, Dr M E Newton, has really got to grips with a difficult problem.

Baby Dragon 1, from Gravesend Home Computers, contains two programs for very small children entitled Koko and

Toridu

Koko is a simple maths-test program which checks simple addition, subtraction, multiplication or division at one of three skill levels, and it is very well dressed up for small children as a game in which Koko the clown will be dunked in the water if you score 100 per cent Although only low-res graphics are used, this is combined with interesting sounds and a lot of humour to make an attractive package.

Teddy shows very well how a simple idea can be made interesting so that youngsters can learn as they play. It is essentially a test of counting, but the plot steeping bears which are liable to wake up at any moment and eat it. As you might expect this is accompanied by a rendering ol Teddy Bears' Picnii

Junior Pack, again

TDMF 00:40 by Shards has Iwo Tables, not surpriknowledge of multiplication tables in a to quide a cursor to safety. It is intended to help a child to

learn his or her tables without realising 1 Jumbler is a word recognition game in missing letters to

III TERPIDIATE complete a sentence. This is quite good fun but rather frustrating as your answer must be exactly right and not just 'possible'. The number of available words is fimited so some very strange sentences appear. For example The poor man walks to the wooden tent"! Your success seems more likely to be due to ESP or lateral thinking than to actual

Tables Tutor from Micro De-Bug in also

designed to teach tables. Although it has a number of cotions it is not particularly well conceived or executed. It appears that Micro De-Bug are also lesting out Dr. Goebbels' theories on propaganda as every single line origled has their logo (MDB#) at the start - thus wasting 16 percent of the screen space!

Maths Tutor from Abacus contains Primary Addition Junior Maths and a General Test Routine. The first is a very simple routine which only involves counting spots on dice and entering the number. If your answer is incorrect the right answer is shown but no attempt is made to show how the answer was obtained. Junior Maths is better as it has 10 skill levels. gives a more detailed breakdown of your tion, multiplication and division

The third choice, General Test Routine, allows the teacher (or parent) to set up a test file on tape containing particular questions and answers. In this case, of course, the teacher rather than the computer is always right! After the test has been carried out a record file can be created and later replayed to prove to disbelievers how you got on

Spelling Tutor is another program from The groorem loads words from an Ascil file on the tane and the formal of the test shows several words displayed together, of which one is incorrectly spett, and must be corrected. Once again the ubiquitous logo is much in evidence.

#### Test your knowledge of animals

Music Tutor from Abacus was designed to aid anyone learning a musical instrument. Abacus claim that by using it you can "fearn to write and play music instantly" It offers a wide range of facilities allowing you to create, play, amend, detete, save and load tunes. Music can either be written in more or less normal Dragon Play format or in what Abacus calls 'lemplate' mode. Here the notes and the possible length octave and volume options are specified in table-form. It seems strange, however, that no reference iii made in the program to conventional notation - minims, crotchets, etc

The instruction leaflet explaining the facilities is rather brief and it therefore took some time for us to sort out how to use the program. Tunes can be saved in Ascii format and four demonstration tunes are supplied with the tage. It is possible to specify a MusicPrint mode where the notes are displayed on a staye in hi-res The four-colour PMode 3 is used, rather

than the highest resolution PMode 4 so definition is a little fuzzy and we also feel that it would have been more logical to have drawn each note as it was played.

Live and Learn by Shards contains six programs. Graphics is a step-by-step tutorial on the hi-res graphics, but it falls down

HNOHER (CLEAR) to a single key press. An important feature is that where a 'downstroke' overwrites an 'upstroke' this is indicated by a change in

THE NUMBERED FIGURES FITS

the colour, which mirrors the action of your pen. As the speed of formation can be altered, the running of the program can be easify adjusted so that the child can copy the letter on paper at the same time The second option immediately produces the letter for the key pressed, but

16

rather as all the words appear separately on the text screen

Music is a similar attempt to explain sound on the Dragon which suffers from the same problem, and also contains a simple *Drgan* program. Zoo is a slimple *Drgan* program. Zoo is a slimple database program containing facts and figures about some animats which you can display, or lest your knowledge of I A world map is included which shows where the animats live in the wild.

Survive is based on a survival exercise in which you have crashed in the desert and must decide which of the objects at your disposal are of greatest value to you. This is really just an interesting game, as the change of you needing this information seem rather remote (don't write and seem rather remote (don't write and seem rather remote (don't write and seem rather remote (don't write and seem rather remote (don't write and seem rather remote (don't write and seem rather remote (don't write and the shall be seen rather remote (don't write and the shall be shall be included in a number of towns and "citys" (sick), together with some information about them.

This is an interesting idea, but we are a little worned about the accouracy of the information. For example, we hardly think Reading is in the East Midlands, we are not sure what an Ango-Saxon was, and the information about some of the towns seems ill be rather out of date.

The fast is displayed one character at a time and is accompanied by an irritating begging noise which is sure fill make you begging noise which is sure fill make you until the sound off! Map uses the same map of Britain to lest your geography. You are asked the location of all town and them you are shown the map with a number of pessible points marked or in a. 14 fashing custor must then be moved to the correct contr.

This is quite a nice idea but it is a pity that the authors of the program forgot to arrange for the cursor to put back anything it passed over. With so many programs on the lape it takes a long time to load the ones neer the end. Also, sad to say, we do not rate the educational value of this selection very highly.

Tall the Time in French, English and German from Abacus lirst loads a general routine in which you choose in which language you wish to learn the time, and then loads the appropriate language program. A nice display of a clock-lace is produced but, once again, you must jump back to the lext-screen to enter your answer.

There is quite III long delay before each me is displayed as the program redraws the clock-face from scratch sections of the hands. The program is very particular about how you write the time for example, you must always use 'S TO 9' rather than 'FIVE TO NINE' or 8.55'.

In the foreign-language versions some explanations of how to write the time are given, but you are advised to write these down on paper which rather seems to deleat one of the objects of using a computer. Surely it would have been better to have designated in Help key IIII call up life list if you got stuck. Although he may

be good at telling the time perhaps the author needs some "practice" (sic) at spelling.

O' Level Geography Weather Map Symbols (again Abacus) is a higher level program, designed for use in school or for home revision. You can choose to learn or test yourself on four groups of weathermap symbols (cloud, weather, wind and front) and within each group there is a further choice.

The graphic display of the map symbols is very clear, but we must criticise the fact that this program does not put any text on the hi-res display. In test mode, symbols from one group are displayed at random.

reported as a percentage of correct responses. This represents pretty basic use # the computer. Measuring Instruments also confirms

and your final score

Measuring Instruments also confirms that Abacus' newer programs are marked improvements on their old ones. The first option lests your skill at reading the distance between two arrows pointing to graduations on a ruler. The

lowest level always starts from 0, but life is more difficult iii the higher levels. If you are wrong then you are asked to read each point separately, and then calculate the difference.

At Lovel 7 we had great difficulty reading to two decimal points (which we suppose is what they were trying to provel) and ware glad that the computer eventually gave up in disgust and gave us the values to subtract. The second option deals with the vernier calliper, and the third the micrometer screwgaugu, the principles of which are both first explained. The graphic display of the calliper and micrometer are superb and they include close-up views of the actual scale.

#### Not to be taken seriously

Tiger Grand Prix, by Tiger no less, is described as an educational game which makes learning fun. It consists of a main program and a series of 13 data files, and it comes with a small instruction manual.

The game consists of a race, where your progress depends on the accuracy of your answers. Questions are picked according to the throw of screen 'dice', and the gramlins are waiting to catch you if you make a mistake. What happens if the gremlins catch you is supposed to be a

secret, so we won't spoil it by telling you.

The data files provided are arranged in four stages for different age groups (from 7-10 to 16+) and the questions are very vaned. Tiger are preparing a program which will allow you to construct your own

data files to use with this game, which will greatly improve its value to the user. (Tigor even suggest you might put driving lest questions on to the Grand Prix program which seems quite apti)

This is a carefully thought-out idea which has been properly produced and the program should have a long and useful

Tiger (Q Test, again from Tiger, is something rather different. It these to assess your (Q, but II is rather amusing to read the "Government Health Warning" is the instruction manual which advises you not to take the results foo somouly. All the display is on the hi-res screen and looks

ts hon 0, but like a impressive the tests look at central intelligence.

using numerical, literal and visual probems and their is a 30-minute time limit. Full instructions are given on-screen. Before the test proper timer ill a demonstration to show you what to expect. The first assessment reports are enteresting, but at first we did not do so well. We were all title upset to be advised that we might be able to "learn some useful tasks under supersion, be able to attend to some personal son, be able to attend to some personal or an institution." Teach-fuce, from DLCGabit Gravesend

Teach-type, from DICOsoft Gravesend Home Computers, is a specialised program to teach touch typing. Two versions are provided (one using the trigh-speed Poke to speed Ihings up). The program starts by even explaining how you should sit and then the screen olspity shows a par of hands and an exercise which you must follow.

The exercises start with one finger and slowly build up to more compiles situations. It is quite easy to avoid the usual problem of cheating, by dropping your leyes to the keyboard, as each letter you press instantily appears on the screen immediately below the current point in the exercise. If you make a mittake, that letter is inverted and your speed and accuracy are continuously shown as both histograms and numbers 50, you can see how you are propressing.

progressing.

From the start actual words are used for the exercises, which is more interesting than other "gobbledegook" typing practise routines, and you progress to short

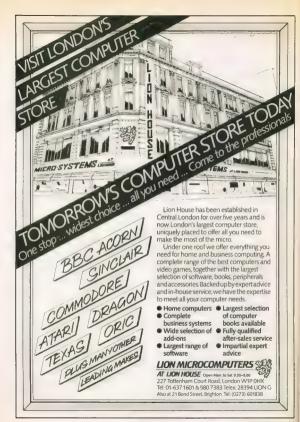

phrases based on the 150 most frequentlyused English words.

One of us has typed with lour fingers for the past 20 years in spite of several well-intentioned altempts at learning to do it "grogerly", but this is the first system he has tried which he felt he might actually manage to follow for more than a few

The Teletular I package from Microdeal is a suite of four programs, none of which are available separately. As is so often the case with Microdeal these are converbut we are pleased to say that all transatlantic idiosyncracies have been carefully removed

The first program is Spelling Test which will either use a demonstration file or is designed to allow you to easily produce your own files. This program scores over its rivals as if uses actual speech on a tions are available on-screen and a volume check is included before you start The demonstration voice track features a very well-spoken lady (obviously not an android) who pronounces a word and then puts It illi context in a senience. You then lyne in your answer and the sequence is repealed, until the test is complete

The second program on the first tape is

tests of this type that the limited number of possibilities available in memory mean that several of the choices are nonsense ren the capital of France is Remard Shaw!). The tength of time for each question can be adjusted

#### Four first class programs

The second cassette contains two mathematical programs designed for the vounger age group. Math Drill is a lest of addition, subtraction, multiplication and division, with the "reward" of producing a smiling face if you continue to answer correctly. Up to six students can be tested III the same time, with up to 50 questions

The program is unusual in that an un answer line and you are required to enter the answer in the order you would calculate it (eq. for 50 + 50 you must lyge the 0. 0 and then 1) This may seem unimportant when you get to level 10 (try dividing you to use remainders in division, and

Word Driff which gives a definition and a which tests merulal anthmetic but is again sens a record of how correct answer

At first sight the package looks rather cost must be put in context by considering that it consists of four first-class programs and an elaborate manual, and that you can easily adapt it to suit whatever you want to test

Finally we will take a look at a couple of as these can usefully be used to store and by the more adv-

Profile from Micro De-Bug comprises a manual which describes the structure system nuite clearly and then gets down to explaining how to use it. A nice feature is that it gives a picture showing what you should see on the screen at each point (besides the ever-present MDB of course!). It is m pity,

though, that a demonstration file has not been included to experiment with

The maximum number of records is 100 (although you can start with a small file and enlarge it later). It is not necessary to specify the number at the start, as you simply type "\*\*\*\* at the start of a record to indicate the end of the file.

The number of fields per record is rather limited as the maximum is four, so it is difficult to even record name, address and maximum number of characters in each field is 20, which is again rather small, but a scale is provided as you enter characters so you can see if you are running out of space in the field, Unfortunately, there is on indication of which field you are enter-

You can edit an entry quite easily, but to add more entries you must use the edit mode, which is rather tiresome. Files can be saved and loaded, and you can Find a string provided that you specify the field to be searched. The maximum size of the database in 8,000 characters, and there are no sorting or printing facilities, which

The Filing System from Progressive Software is a much more ambitious package which consists of four cassettes and a manual. The system is suitable for the haninger as a Lesson tage is provided which uses a voice track and sample files to take you through all the stages involved in using databases.

The system actually contains two different databases. Version One is sollcontained and free-format, so that it is not necessary to specify field sizes, lengths and so on, in advance. In Version Two the maximum number of fields per record is 22 and the maximum number of characters per field is 40, but maths functions can be incorporated to modify records, the screen is mapped, columns can be totalled, an extra screen can be used, and searching and sorting is faster than in Version One.

The records can be sorted in numerical or alphabetical order of a specified lield. Databases for Version Two must be first produced with the Create program, but Progressive also provide the facility of converting # Version One database to Version Two. A printout facility is provided and, although # is not specified, the maximum database size appears to be 13,000 characters.

The manual is comprehensive and clear

and although The Filing System is twice the price of Profile there is no doubt in our minds that it is a very professional (not to say progressive) product which fulfils the majority of standard database functions and is well worth the money. It is Interesting to see that Progressive

actually give a listing and explain their program instead of trying to protect it! This is obviously useful to anyone who wants to learn or modify the program for a disc system. Our only small gripe is that the quality of the sound track is not as good as that on Teletulor В

| Firm                        | Program                 | Price  |
|-----------------------------|-------------------------|--------|
| Abacus Software UK Ltd      | Maths Total             | 65.00  |
| 21 Union Street             | Music Tutor             | 69.95  |
| Ramsbottom                  | Tell The Time           | €6.50  |
| Nr Bury                     | O Level Geography       | £6.50  |
| Lancs                       | First Letters and Words |        |
|                             | Measuring Instruments   | 16.50  |
| Gravesend Home              | Baby Oragon 1           | 25.95  |
| Computers Ltd               |                         |        |
| 39 The Yerrace<br>Gravesend | Teach Type              | €5.95  |
| Kent                        |                         |        |
| Microdeal Ltd               | Feletutor               | 025 00 |
| 41 Truro Road               |                         |        |
| St Austeil                  |                         |        |
| Cornwall PL25 5JE           |                         |        |
| Micro De-Bug Consultancy    | Profile                 | €9.95  |
| 60 St Johns Road            | Spelling Tutor          | €4.95  |
| Selly Park                  | Tables Tutor            | £4.05  |
| Birmingham B29 7ER          |                         |        |
|                             | The Filing System       | £19.95 |
| 7 Marsh Street              |                         |        |
| Walsall                     |                         |        |
| West Midlands               |                         |        |
|                             | Infant Pack             | €3 95  |
| 189 Elon Road               | Junior Pack             | £3 95  |
| fford<br>Essex (G1 2UO      | Live and Learn          | £6 95  |
| ESSEX IGT 2UQ               |                         |        |
| Figer Software              | Tiger Grand Prix        | £7.95  |
| 33 Devonshire Street        | Tigar IQ Test           | £7 95  |
| Monkwearmouth<br>Sunderland |                         |        |

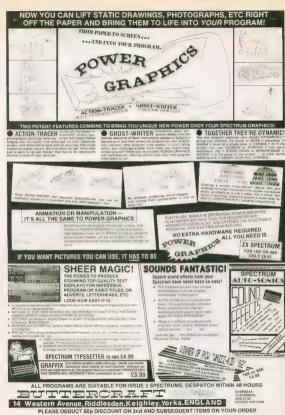

## Tables and equations

D H Cox presents two programs for trigonometric tables and quadratic equations

Our old friends sine, cosine and tangent are shown in graphical form and the has been run. correct values given below. Watch out for

If you find Trig tables boring, here is a the user defined graphic symbols A, B, C short program to bring them to life. turn into sin, cos and tan once the program You can input any angle in degrees or

any of the inverse functions ASN, ACS, ATN to obtain the appropriate answers and picture.

Quadratic Equation

This quick program will draw you a parabola from a quadratic equation of your gwn choice. Simply input values A. B and C and

presto, there's your curve The values of A, B and C may then be re-entered and further curves drawn which enables the different effects of these constants to be observed.

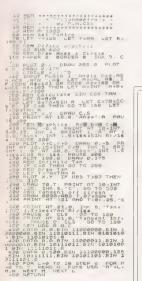

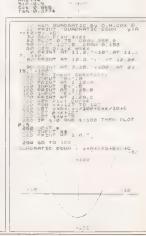

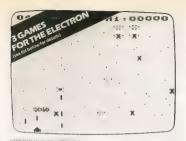

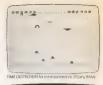

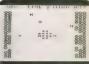

## SCORE HIGH m

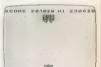

## TOP PRICES PAID!

## ROMIK SOFTWI

## GAMES THAT ARE UNEXPANDED VIC 20 ELECTRON

+ 4.99 Ritch of Press

NEW15 99 NEW 15 Y Birch + 1 Pres nAdextension (s NEW15 99 NEW L6 95 NEW16 99 EXPANDED VIC 20 HK RK or 16kk NEW : 5 98 SuperNine - 9 Income ADVENTURES FOR THE VIC 20 NEWS AS MEMOS S

NEW: 199 MEW(5.9) COMMODORE 64 **NEW** E6 99 MEWGO BARRIMAN, DO **NEW**16 99 NEW 16.99 NEW169

FREE COMPETITIONS

MEWA 14 00

FORTH for the 64 only £19.95

Romik Software, 272 Argyll Avenue, Slough St.1 4HE.

MEM/ 65.99 MEW1599

NEW16.99

**NEW**15 99

NEW: 5 98

MEW 5 1 99 NEW: 199

NEW 199

NEW: 199

NEW: 9 107

NEW1999 NEW 19 99

MEW: 9.99

NEW1699

MEMMED OD **NEW**1,9 99

NEW: 9 99

16K or 4BK SPECTRUM

ZX 81

DRAGON

ORIC

ATAR! 400 OR 800

LYNX

Local Ness Monster

## Heads will roll

C R McGinley demonstrates how a machine code routine can stop headings scrolling off the screen

The auto scroll on the Dragon can be III
bit of a problem when using List type
displays; is, any headings scroll off as well.

This machine code routine scrolls the screen, but leaves the lop two lines of the screen alone. It works by loading locations \$167-\$169

with a Jump to the routine. These locations usually hold in 'return' being the location that the print routine jumps to after inputing a character.

The assembly language listing with

notes explains the routine. Some points of interest are:

(1) PSHS A.X.Y. we needed to save the original condition of the registers to be used as the routine in reached by a JMP, and not a JSR, that does not save the

and not a JSR, that does not save the registers.
(2) Localion \$88 holds the next address

for screen output.
(3) If scroll is needed, location \$88 has to be loaded with the start of the second to last line to stop profiling on the bottom line.

20 \*\*\*\*M/C RGUTINE\*\*\*\*
30 CLEAR 200,32700:A=3270!
40 DATA 8E.7F.C9.BF.01.68.86.7E.B7.01.67

and therefore auto scrolling.

(4) PULS A,X,Y,PC restores the registers used to their original state.

(5) No RTS is needed, as the program counter is pulled off the stack with the registers. The basic loader and demo program loads the code and executes it, then goes into a demo program. Pressing the 1 key scrolls the screen, releasing its stops the scroll.

(6) Clear will still clear the whole screen.
(7) You can print to the top two lines using Print @ or after # Clear.

Print (g or after ii Clear.
(8) Poke & H167 & H39 stops operation of routine. Poke & H167, & H7E starts it

again.

Once executed this routine works automatically and does not need to be executed every time you grint to the screen.

,39,34,32,BE,08,88,8C,85,E0,Z5,17,8E,04,40,18,8E,04,60,8E,047,BE,108,C0,BE,08,20,5F,BE,08,08,20,5F,BE,08,08,35,BZ,FINI
50 READ A8:1F A8="FINI"THEN 60 ELSE POKE
A, VAL("AM"-A8)
55 A=A+1:GOIO 50
60 EXEC 32701
100 "\*\*\*\*\*DEMO FROG\*\*\*\*\*
110 CLS:PRINI " address", "value":PRINI 5
1RINGS(32,"-")
120 FOR A=1 TO 65535\*PRINI A,PEEK(A)
130 IF PEEK(341)=223 THEN NEXT A ELSE 13
0

100 LDX \*\*\*PFCS
40 STX 40160
50 LDA \*\*CFC
50 UND \*\*CFC
50 STA 40107
50 LUNK \*\*COUTINE

| 7FBD 8E7FC9   | 30     | LDX     | ##7FC9        | LOADS LOCATION                                             |
|---------------|--------|---------|---------------|------------------------------------------------------------|
| 7FC0 BF0168   | 40     | STX     | <b>6</b> 0168 | \$162-\$169 WITH                                           |
| 7FC3 887E     | 50     | LDA     | #47E          | JUMP TO MY                                                 |
| 2FC5 870167   | . 60   | STA     | 49162         | ROUTINE                                                    |
| 7FC8 39       | 70     | RTS     |               |                                                            |
| 7FC9 3432     | 80     | PSHS    | A, X, Y       | SAVES DRIGONAL CONDITION<br>OF REGISTERS                   |
| FCB BE0088    | 90     | LDX     | #88           | CHECKS FOR FULL                                            |
| PFCE 8C05E0   | 100    | CMPX    | #1504         | SCREEN                                                     |
| 7FD1 2517     | 110    | 81.0    | SEND          | END IF SCREEN NOT FULL                                     |
| 2FD3 8E0440   | 129    | LDX     | #1688         |                                                            |
| 7FD6 108E0460 | 130    | LDY     | #1120         | SCROLLS THE SCREEN                                         |
| OFDA ABAD     | 140 00 | DOP LD  | A , T+        | EXCEPT FOR TOP TWO LINES                                   |
| OFDC A280     | 150    | STA     | , X+          |                                                            |
| 7FDE 108C0600 | 160    | CMPY    | #1536         |                                                            |
| 7FE2 26F6     | 170    | BNE     | @LOCP         |                                                            |
| 7FE4 8E05C0   | 180    | LDX     | #1472         | LOADS PRINT POSITION<br>PIONTER                            |
| 7FE7 BF0088   | 190    | STX     | 488           | WITH START OF 2nd TO LAST                                  |
| 7FEA 35B2     | 200 0€ | ND PULS | A,X,T,PC      | RESTORES REGISTERS TO<br>ORIGONAL CONDITION<br>AND RETURNS |

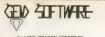

for LYNX, DRAGON, SPECTRUM and ZX81 Software

SULTAM'S MAZE ps Christopher Hurn. Enser the 3D Maze in search of the Solten's (week, but beware, your strength may run out of you may some face to face with the Mad Guardian. A metil difficulty game with fantache graphics and sound. Price nutrical, 50 ARRACHS of TAIL.

BOOKSTEP BINDE BY W.E. MACGIOWER (Spage from the raine with as much money as you can but don't get clotted in or claught by the proving moneters. An additive many many and proving moneters are additive to the control of the control of the control

GOLF by Pete Alien. An excellent Basic programs, giving you an 18-hole course, with handcaps and choice of claims. A gotting winativess must be specified. Amazing graphics and sound! "Price IL YMX & DRAGON \$2.98.

graphics and sound? Price I, VIVA S, DRAGONE Z 98.

CHATEAU by Park An A new hypocarbine of whethy you must wanted the Court's old minusers in specify of the Court's old minusers in specify of the Court of the Court of the Cou

GAMES PACK III by Chrestopher Hum

REVERSI. Pil your wis against the Lyrur with this easy to learn, yet entremely demanding poard game. Five skill levels, from royke to grand master. BNAKE. Guide the shake to the load, but watch gul, he will goly and must not eat the

PONTOON As excellent implementation of a

GIMPACK III by W. E. MacGawan Two great natchine code games, with hell color graphics. In See Harder you must fand your prain on the arcent connex star dispensing the closure with chemical bording bit in only in the arcent connex with chemical bording bit in only in the specific flower you what display dispensing the with pack without being suril, 15% on with flow levels of play from east to harmself Picos 4,17% of SPACOMS E7.35 do in with flow levels of play from easts to harmself Picos 4,17% of SPACOMS E7.35.

GEM SOFTWARE

LINIT D. THE NALTINGS. SAWER-OGEWORTH, HERTS Telephone. (0279) 723567 

## DYNAMIC GAMES FOR **UR TI 99/4A**

A CREAT BOOK OF 29 GAMES TO HELP YOU MAKE THE MOST OF YOUR TI 99/4A Now you can turn your TI 99/4A

into a great games machine, and make it perform just as you hoped The games in this 160-page book

DYNAMIC GAMES FOR YOUR TI 99/4A was written

or order direct from order directifrom us.

44.46 Earls Court Boad, London W8.6E) PUBLICATIONS

DYNAMIC GAMES FOR YOUR TI 99/4A. 1 enclose £4.95

Address \_

#### Christmas is Coming And so fer

## The 2nd Malvern Micro Fair

you the WINTER GARDENS, MALVERN WORCESTERSHIRE **NOVEMBER 12, 1983** 10 am-5 pm

> YOUR CHANCE TO SEE, COMPARE, DISCUSS AND BUY

- HOME COMPUTERS ■ LATEST SOFTWARE VIDEO GAMES
  - ELECTRONIC KITS
- TEACHING AIDS ■ BOOKS AND MAGAZINES ■ COMPUTER CLUBS BRING AND BUY STAND SELF-SERVICE RESTAURANT AND LICENSED BAR

It's going to be a Computer Christmas

> ADMISSION: ADULTS - £1.00 CHILDREN (UNDER 14 OAPs) 50p

SPECIAL RATES FOR GROUPS OF 10 OR MORE Details from: PERSONAL COMPUTER FAIRS WORCESTER 22659

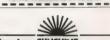

## New from SUNSHINE Master your ZX

Microdrive programs, machine code and

networking by Andrew Pennell Master your ZX Microdrive contains all the information you will ever need to use to BASIC through III the experienced

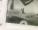

ISBN Q 946408 19 X

Andrew Pennell has also included a full database file handling program to let you out the ZX Microdrive to practical use Look out for the Sunshine range in W.H. Smith's, Boots, John Menzies

other leading retail chains and through our national network of book shops and specialist stores. Dealer Enquiries, 01-437 4343 \_\_\_\_\_\_\_\_\_\_\_

Moster your ZX Microdove at £6.95 each

Lendose cheque/postal arder for 8 Sunshine Books 12 13 Little Newport \$1. London WC2 3LD Or phone your order through an Access Mastercord 01-437 4343

Address \_

Signature . . . .

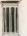

DORIC COMPUTER SERVICES PRESENT

## THE ORACLE'S CAVE

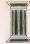

The Oracle's Cave is an exciting adventure game containing a unique blend of HIGH RESOLUTION ANIMATED GRAPHICS and text which has been designed especially for the

### **48K SPECTRUM**

Its many features include:

NEW

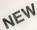

- Continuously displayed high resolution graphics
  - Time limit of five 'days' on every adventure
     Completely new cave layout, monster position and
  - Completely new cave layout, monster position an event sequence generated for every game
  - All monsters, articles and locations depicted to m level of detail that pushes SPECTRUM graphics to the limit

"THE CLOSEST YET TO A TRUE ANIMATED GRAPHIC ADVENTURE...
EXCELLENT VALUE FOR MONEY" Popular Computing Weekly

AVAILABLE FROM W. H. SMITH, SELECTED BRANCHES OF and other leading retailers

Trade enquiries welcome
Telephone 0533 314345 or
0533 543856

Also available direct at £7.95 (Postage and packing free) from:

DORIC COMPUTER SERVICES

3 THE OASIS

GLENFIELD LEICESTER LE3 8QS

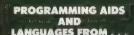

Audiogenic -

#### FOR COMMODORE VIC-20 AND 64!

VF012 BITT FMJS - \$23,9,55 Best Preparamenta Aid Commands
PLUS Mochine Code Mantor PLUS IN Expansage Brite under Heider
APPEND AUTO, DELETE DUMP EDIT FIND HELP PENUMER
REPEAT STEP TRACE UNINEW VIC and DEC & HEX Monitor
Commands - ASSEMBLE DISASSEMBLE CENTRONICS FILL GO
MEMORY HUMIN REGISTER PMINTED DISASSEMBLE TO AD QUICK

VPO74 MONITOR VIC - £19.93 - Monitor on its own: Commands

SS074 MONITOR 64 - \$29.95 64 version Commands

VPO78 MIKRO ASSEMBLER - £48.95 Carridge

Assembler program for the VII, Includes 3h extra memory Write your machine longuage varies code an Basic Lines which can be manipulated using the included haalist commands. MIKRO uses standards MOS memories and features ASSEMBLER and DISASSEMBLER, play TIM monitor commands, and special lines, sound, und joistick.

\$5076 FORTH 64 - £27.93. Audiogene Forth is very instructure, complex right down to mochine code, and very complex tiptious visities special screen compression routines. Audiogene Forth continues a dictionary of over 200 Forth works, to the disposition Forth in first six out can define your own commands' Audiogene Forth avers you fast you can define your own commands' Audiogene Forth avers you fail arran emplograph institute of celes. Is full scribing is creen efforth media.

VP076 FORTH VIC - £26.95 - As above, but includes special VIC colour and named community. This version

VP076/M FORTH VIC (with memory) - £39.95 As VP076 that includes 3K expossion built in

76 that includes 3K exposision built in that you don't need a motherboard and expansion.

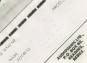

## **Bubbling under**

Michael Batty explains sorting procedures in the second of a three part series

ast week we presented a program to program to according to the program transformed the original 3-scoon image which although useful for exploring the geometry of perspective, produced rather unrealistic pictures. Each plane of the object was potential without eliminating lines which also being the specific without eliminating lines which also being the surfaces and thus the effect of depth earliests and thus the effect of depth explanes.

created by the perspective was confused.

Removing hidden litres is a major problem in computer graphics, but it is made considerably éasier where such lines can be covered up by 'painting' the object with blocks of colour. Here we will show such a technique which uses one of the classic sorting ornecutures of computer program-

ming.

An affective way of biding unwanted lines involves plotting each plane of the object so that those furthest from the viewpoint are plotted first. As each plane is plotted, it is coloured in, and thus the last plane plotted will be nearest the viewpoint and will bride all the detail which is behind.

The technique is very effective on sim-

as the house of fast week, but it involves sorting the planes with respect to the distance from the viewpoint. Such a sorting procedure is referred to as a depth-sort and involves sorting so that the furthest plane is rathed first, the openes last.

Many sorting procedures east) but perhaps the simplest and best known which works reasonably well on a small number of elements in a bit is known as bubblesor! As the name suggests, elements are sorted so that the largest bubble goes to the top, the next largest to the next largest to

uninexplaced and only systematically sexchanging pairs III elements which are to conclude the Menther to be serviced and who determined build-order encountered who elements out-of-order encountered who elements out-of-order encountered moves back up the pile exchanging unit moves back up the pile exchanging unit the order is correct, and then re-entirer the pile at the next of the encountered the encountered th

The average distances if each plane from the viewpoint are calculated, these are hubblesorted, and the object then

plotted plane by plane according to the new order Each plane is plotted in black and its edges cullined in white. As the planes are billiff up, those neare which overlap ones behind will hide the frame of the object eventually leaving just the surfaces visible from the viewpoint. The sequence of planes plotted for the wire frame nouse of last week is shown at the

The form of the program is based on last week's except that Proctrame is replaced by Proceeding which accomplishes depth sort using Proceding the accomplishes depth sort using Proceding and Procesor. Two offling procedures are used to fill 4 and ill point planes respectively using the ProteS fill routine, and editing each plane in white.

When you run the program, start with a view distance of about 1000, a screen distance \$\overline{\text{start}}\$ by \$0.0 and after each plane is plotted, press any key to continue. In this way, the picture will build up and hidden fines will be overplotted as the sequence in

the adjacent figure shows. Explore various effects by altering the parameters of the viewpoint and systematically move around and over the house. We are now in a position to use this solid object as if building block for creating something more dramatic. The abvolus thing to do with a house is iff generate many of them to form streets.

Next week we will conclude by showing how to do this, creating some interesting

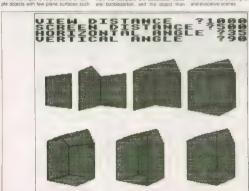

10 REM Graphical Sorting based on Depth 500 FOR 1%=1 TO M% Sort U(12) = -FXP(50) : UU(12) = FXP(50) 20 REM (c)Michael Batty-October, 1983 600 FOR J%=1 TO NP%(1%) 30 MODE1 40 DIM W(10,3),5(10,2),P%(7,5),NP%(7) 50 DIM V(7),VV(7),NV%(7),C%(7) 678 D1=(W(K%,1)-XR) 2:D2=(W(K%,2)-60 VDU19,0,2;0;19,1,4;2;19,2,0;0; VR1^2 440 D3=(W(K%,3)-ZR)^2:D=SQR(D1+D2+D3) 80 N%=10:M%=7:VDUZ9,640;400; 650 IF D>=V(IZ) THEN V(IZ)=D 90 COLOUR 128: GCGL0,129 668 IF DOEUVITED THEN UVITED 670 NEXT JX: NEXT IX IMM CLS: CLG: COLOUR 3 110 FOR 1%=1 TO NX READ W(IX.1),W(IX.2),W(IX.3) NEXT IX 130 NEXT IX 700 140 FOR 1%=1 TO MX 710 ENDEROC 150 READ NEW (12): NEXT 12 720 DEFPROCSORT 160 FOR 1%=1 TO M% 730 FOR 1%=2 TO M% 170 FOR J%=1 TO NP%(I%) IF V(J%) < =V(J%-1) THEN GOTO BOO NEXT J%: NEXT 1% 200 FOR IXAL TO MX 218 READ CX(IX):NEXT IX 220 INPUT TAB(1.1) "DISTANCE FROM VIEW". NEXT 32 NEXT 1% 230 INPUT TAB(1.2) "DISTANCE FROM SCREEN" 240 INPUT TAB(1,3)"HORIZONTAL ANGLE", TH 840 GCGLØ.2 240 TH=RAD (TH): PH=RAD (PH): PROCSETUP 270 REM Transforms and Plots Solid Obje 88Ø ENDPROC 900 GCGLØ.2 920 PROCMPLOT (IX.3): PROCMMOVE (IX.1) 330 AA-SET: CLS: CLG: GOTO 220 940 PROCLINE (1%) 950 ENDPROC 990 DEFEROCMPLOT(IX.JX) 1000 K%=P%(I%,J%):PLOTB5.S(K%,1),S(K%,2) 1030 GCOL0.3: PROCMMOVE (1%.1) NEXT J%: F%=P% (1%.1) 470 REM Sorts Object Planes by Depth from 1070 DRAW S(KX,1),S(KX,2) 490 REM Viewpoint using a Subblesort Algo 1080 ENDFROC 490 DEFPROCSOLID 500 PROCDEFTH: PROCSORT 1100 DATA 200.-200.-200.200.-200.200 510 FOR 1%-1 TO MX 1110 DATA 200,200,200,200,200,-200 1170 DATA -200.200,-200,-200.200.200 1130 DATA -200,-200,-200,-200,-200 IF C%(NV%(I%)) =0 THEN PROCFILL2(NV% 1140 DATA 0,200.300,0,-200,300 1150 DATA 4,4,4,5,5,4,4 AA-SET 1160 DATA 1,2,3,4,1,8,5,4,5,6.7,8 550 NEXT 1% 1170 DATA 4,3,9,6,5,1,2,10,7,8 560 ENDPROE 1180 DATA 2,10,9,3,7,10,9,6 1190 DATA 1.1.1.0.0.1.1

## Play the numbers game

Nigel Littlewood presents a simple quiz game for the unexpanded Vic20

This is a simple number quiz for the Vic20; Ill the user has to do is orientate the numbers one to eight in the grid displayed on the screen

However, the numbers must be placed so that no consecutive numbers are next to each other either vertically, horiz-

There are four possible solutions to the quiz, which the computer will test for.

Upon petting a correct solution, your

upon getting a correct solution, your number of attempts will be displayed together with the amount of time you took. Program notes

APG

500-635

700-710

Initialisation of variables and instructions. Displays the grid. Number entry routine and correct seguence check.

Error display

Correct sequence display

Data statements for positioning of answers

0 GOTO 10 BY NIGEL LITTLEWOOD 5 未未在出版完全家在北京市市市市市市市市市 10 TI\$="000000":S1=36876:POKES1+2,15:POKES1+3,8:PRINTCHR\$(14)"ATM SVAIT- . とちを問じ 11 PRINT" 12 PRINT" NOW THE OBJECTIVE OF THE GAME IS TO ARRANGE THENUMBERS INTO 8 SO THAT"; 13 PRINT NO CONSECUTIVE NUMBERSARE NEXT TO EACH OTHEREITHER VERTICALY, HOR-IZON TALY, 15 PRINT"DIAGONALY OR IN REVERSE ORDER. " PRINT"DOWNY KEY TO CONTINUE." 30 GETAS: IFAS=""THEN30 40 PRINTCHR\$(142)"7 100 PRINT"NO SNIMBER OUTZE 181 PRINT" 204 PRINT" and 208 PRINT" A 210 PRINT" 212 PRINT" DEF 220 PRINT" TXTXTXTXT 224 PRINT" 228 PRINT" IG H 232 PRINT" 1 × 1 × 1 236 PRINT" 240 PRINT" INDINGSQUARE" 300 POKE198, 0: POKES1, 0: RESTORE FORC=1T08 POKER061, C 310 GETF\$ [FF\$C"1"GRF\$D"8"THEN310 312 A(C)=VAL(F\$) READB POKEB, 48+A(C) NEXTC W=W+1 FORG=1T04: L=0: FORE=1T08: READK 415 IF R(E)=KANDQ(STHENNEXT: IFL=0THEN600 416 L=L+1:NEXT:IFL>BANDQC5THENNEXT 462 PRINT"100 SWRONGE"; :POKES1,128:FORX=1T01500:NEXT:PRINT"000000 ADDRES" TRISE DOS STHAT IS CORRECT" 605 PRINT"MIT TOOK YOU"W "GUESSES" 606 PRINT"YOUR TIME WAS :-MHOURS "; LEFT\$(TI\$,2) 607 PRINT"MINS ";MID\$(TI\$,3,2) 608 PRINT MEECS ";RIGHT\$(71\$,2) 618 PRINT MOULD YOU LIKE TO TRY AND GET ANOTHER OF THE SOLOUTIONS." 612 FDR0=1T04:PDKES1-1,200:FDRY=1T0300:NEXT:PDKES1,200:FDRY=1T0300:NEXT 613 POKES1,0:NEXT:POKES1-1,0:FORR=130T0254:POKES1,R:FORK=1T040:NEXTK,R:POKES1,0 615 PRINT"M'N' TO EXIT. 630 GETU\$: IFU\$=""THEN630 631 IFUS="N"THENPRINT": THENPRINT": END

710 DATR4,6,7,1,8,2,3,5,3,5,7,1,8,2,4,6,5,3,2,8,1,7,6,4,6,4,2,8,1,7,5,3

635 RUN

70M DATR7798,7801,7861,7864,7867,7870,7930,7933

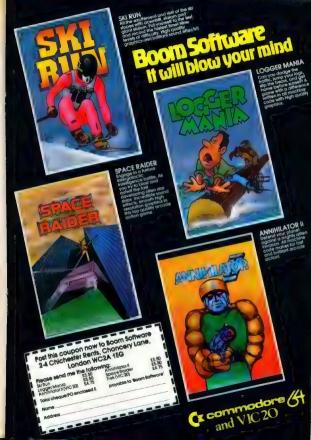

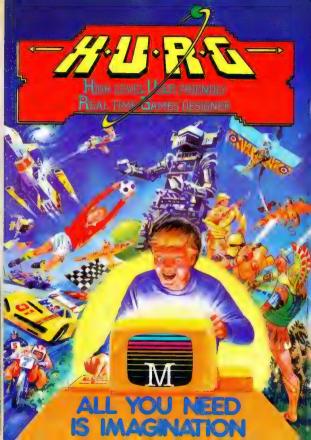

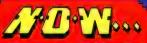

THE GAMES YOU IMAGINE CAN BE THE GAMES YOU PLAY

Melbourne House

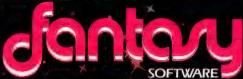

THE PYRAMID is an areade style game which has a very adventurous feet to it.

The Pyramid contains 120 chambers on 15 levels, in order to get from one chamber to another you must light of the indigenous Pitens to collect an energised crystal which will neutralize the force field quareling the two exits.

The Profuld is misabiled by a top- of 60 wierd and exotic alien types, all of which are beautifully animated. You will meet any file which you of demons, froigh, insects and rippinsters, with a sprinkling of the more unable the certain excent in upwersers, galactic strawbary, cosmic claw, mutant eye, plus a whole best of entities that dely lational description. You will no doubt invent.

your own ricknames.
You proceed to explain the Pyramid from for to bottom with the difficulty generally increasing with the depth of keet Depending on the choice of exit from a more intervoluble likely.

to have a different game every time you play,

Apart from the challenge of trying to achieve the highest score possible the pyramid contains a number puzzle to solve. The more chambers you, solve. The more chambers you, successfully visit the more information, is gathered to enable you to discover the secret numbers of the pyramid. The puzzle word trake your leave your leave your

probably take you a

fewr months.

This is "ZIGGY": He is shown

This is "ZIGGY". He is shown above in his exploratory capsule and is a true representation of the on screen graphics. You have total control over his movements as you explore the many chambers of "THE PYRAMID".

PYRAMID

Compatible with all leading joysticks.

For 48K Spectrum

THE PYRAMID is available at 5.5 of from FANTASY SOFTWARE, FALICONBERG LODGE, 27A ST. GEORGES ROAD, CHELTENHAM, GLOS GL50 3DT despatched by return list class post together with a memberologic number entitling you to discount

on our forthcoming blockbusting software.

Trade Enquiries welcome – telephone 0242-583661

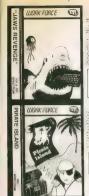

JAWS REVENGE

Just

PIRATE ISLAND

The second second secon

New Release £5.50

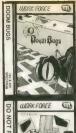

DOOM BUGS

Simply Magic £5.50

DO NOT PASS GO

THE CONTROL OF THE CONTROL OF THE CO

WORK FORCE
140 WILSDEN AVENUE
LUTON, BEGS
1440 F.C. INSTRUMENTO OF BEING STAND F.C. INSTRUMENTO OF BEING STAND F.C. INST. EG. 95

## **ZX MICROFAIR**

More Sinclair Computer games, goodies and presents than in Santa's grotto.

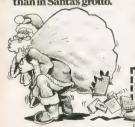

#### GREAT TWO DAY SHOW AT ALLY PALLY DECEMBER 3rd & 4th

There's more to see, more to play with, more to experiment with and more that's NEW for Sinclair

Computers at the great TWO DAY ZX MICROFAIR AT

Come along and see for yourself
It's the BIG SHOW for ZX enthusiasts and the ideal
opportunity to pick up that last-minute Christmas present!

So, whether you re tooking for a Sinclair Computer hardware, software, peripherals, books or anything

there's everything from GAMES to GIZMOS at the BIG ZX MICROFAIR!

More than there is in Santa's Grotto<sup>1</sup>
SATURDAY 3rd DECEMBER and SUNDAY 4th DECEMBER 1983

ALEXAMBRA PARKIDIN A EXAMBRA PALACE WOOD GREEN, LONDON NZZ.

ALEXAMBRA PARKIDIN A EXAMBRA PALACE WOOD GREEN, LONDON NZZ.

ADVANCE TICKET from: Milks jelmanis, 17 Park Lant, Tothenham, London NTT DHG.

Priors: August ST Kirks (under 14) 50p. Pariles of 10 or more at 10 % discount!

Pessy make bringing a projekto or XM (EDRORA) and enclose 5.A.E.

The state of the state of the s

9th CROFAIR
ALEXANDRA PALACE
DECEMBER 3/18 4th 1983

DECEMBER 3-18

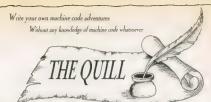

THE OUTLE is a major new indire written in machine code which allows even the move programmer to produce high-speed machine code subventures iil suscensi quality to many available at the moment without any knowledge of machine code

Using a menn selection system you may create well over ano focations, describe them and connect routes between them. You may then III them with objects and problems of your choice. Having tested your adventure you may after and expenserved to tape for Large completion. When you have done to IHE OULL toll allow

THE OULL is seconded with a detailed tutoral manual which curves every appear of to our in writing advertures. It is impossible to describe all the features of this mating pungsam in such a small space as we have produced a demonstration i assesse which gives lumber estormation and an example of its use

This demonstrate is realishly at £2.00, and THE QUILL itself at £14.95.

#### FOR THE 48K SPECTRUM AT £14.95

Our Software is now available from many computer shops

Dealer enquires welcome.

#### CHSOFT 30 Hawthern Rose

Barry South Glamorgan 雪(0446) 736369

#### TELEPHONE YOUR ORDER

OSCAR THE OWL'S

MATHS TEST 54 95

DOMESTWOOD Matha Besting for Pirniary Street Children Complete the sum on Oscar's blackboard before Lemma the Looper Caterpillar reliches his must room. Selectable type of sum of ficulty and bithing

THE CRYSTAL CHALICE \$7.95

BY MUSE MEINECH As Advanced Core! Swords and Sorcery Advanture

The Krait smisshed the Chal-ce and scattered the shares to the load comes of the populate Kingdon of Quarrent Barkess and exhibits ngwinold sway and a thore spiked Tanglowcod has overgrown the

Your Quest will take you from the Black Lagoon through the disopports of the Klast itself to the combing Fartanés. Brute stronger and posts be required.

MIDAS MAZE £5.95

by MIKE MEINECK

A Management Carrie for the Younger Planes

All that plicters is not gold-floor life into the Deal's Knoben where escape demands the sating IR Power Pies and keep sear legers trissed Mot the Good Fairn helps also

\*CASH-FLOW £8.75

#### GIANT'S CASTLE £5.95 ALL DE REF. SECTION CO.

A Jumier Graphics Advantages

Explore the castle. Tight the wicked Gualdrans and rescue the tall Dansel In gain a loop's neward?

#### DRAGON STICKS

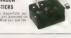

#### TEMPLE OF ZOREN £7.95

by MIEF MENECE An Intermediate Level S.F. Advectors

source Order's make it but farms Security may no you for

#### MATHS-TREK £5.95 By AKONEW JORES

An Edecational Oddessey

To tring line: Enterprise duck to base, skrough line Black Holes, Approach and Kingon Burishers, you ill keye to prove that a Space Captes can hundle his warris ity sinit levels and six touriches of maths selectable. Suitable for

AVAILABLE AT GOOD SOFTWARE STORES OR BY MAIL ORDER

game than pure arcade reflexes. TREASURE TOMBE £7.95 BY MINE MEINECK A Real-Time Grankicz Adventure Das your chain may and crask down into Mentils 50 chamble bond complete to search for Arthur's financing. Writing S.

Dragon Dungeon

DUALITY SOFTWARE FOR THE DRAGON 32 BUGGED! £5.95

By ANDREW JEAVONS

The Tactical Arcade Game

Wave after wave of killer BUGS deadly BUG NESTS, crafty and homicidal INDY-BUGS and MASS

MUTATION from Screen 21 onwards! Survival impossible, but can you make the BUG-BASHER HALL

OF FAME? The only way to destroy

the little blighters is to roll the

EGGS on to them and squash 'em!

On-screen Scoring, Wave Data and Lives Left 'BE WARNED! Intelligent manoeuvring and lightning tactical

decisions count for more in this

BY A. E. CLARK CATALOGUE, SORT AND MAIL 28.75 A Filing System with Scribing and Marking List faceties. Pro-cooker and address label labelies.

THE MANAGER £14.95

FOR DEALER AND WHOLESALE DISCOUNTS PHONE 0335 42639

DRAGON DUNGEON, MILTON HOUSE, STUDIN STREET, ASHBOURNE, DERBYSHIRE DEG 1GH Telephone: Mail Order (0335) 42529. Retail Hours: 9,30 am to 5,30 pm.

## Bit by bit

Pete Gerrard guides you through the intricacies of hi-res graphics on the 64

A syou know, the screen display on your Commodore 84 is 40 columns wide, and 25 rows deep. Since each character space is made up of an eight pixel by eight pixel grid, this gives a maximum resolution of (40 = 8) wide and (25 × 8) deep, or 320 to 200.

To use the high resolution screen, abviously we are going to have to manipuiate every pixel on the screen, and determine whether each pixel is to be turned on roff (0 nits depends the colour that will be displayed in that particular pixel location.

To keep track of this requires a lot of memory 8,000 bytes for each screen display in fact, as we have to control 320 < 200 pixels, or 64,000 of them! As there are eight bits in a byte, this gives us our figure of 8,000 bytes per screen.

### Basic versus Machine Code One drawback of using bit mapping from

Basic is that everything is so slow. With nearly 8K to control, this is hardly surprissing, and most of the work in bit mapping shed done from machine code. However, since deliving into machine code straight away can be a little terrifying, we'll start with Basic.

What we are attempting in this article is basically to transfer an 8K section of your computer's memory directly on to the screen, thereby determining whether each bit on the screen is on or off.

#### Standard Bit Mapping

As with all normal character displays on the screen, standard mode trades off colour in favour of greater resolution; the full 320 by 200 in fact, but with only two colours per eight pixel by eight pixel great of the following command:

18 map mode is turned on with the following command:

and lurned off with: Pote 53265, Peek (53265) AND223

Obviously we're going to have to get the information from somewhere, and for this we'll have to clear out a section of memory. The usual area used is from memory location 8192 upwards, so to clear out our 8K we must.

For I = 8192 To 8192 + 7999. Pake I,0: Next

Now we have to select some colours, and the colour displayed on the screen in this mode is determined not by the colour memory, but by the actual content of each screen memory function. The value Poked into a screen focation produces the backgound colour by using the lower four bits of the value, and the pace clour from the upper four bits. Thus each screen character space can have two colours in it, and

throughout the screen we can use any of the 16 colours.

Before printing anything on the screen, we need to tell the screen where our bit map is stored, and this is done using: Poke 53272 - Peak (53273) ORB

which puts the bit map at locations 8192 through to 16191.

If we don't not the screen where to go though, interesting things happen! For instance, Poke 53265,59 will show the top half of the screen containing the till may for the first 4096 memory (ocations, and the bottom half the bit may from the character generator area. You can actually watch if all change up at the top, as page zero continues to monitor what's happening. The following like:

For | > 8192 Yo 8511 Step 8 Poke I, 255 Next |

will now produce a hi-res line across the top of the screen, given that we are still looking at locations 8192 and above for

our hi-res area. Or again: For! - 1024 To 2023: Poke I,4: Next I

will produce a purple hi-res screen.
To determine whether any particular pixel is #I be on or off, we will need to find it on the screen, and the following formula will show you where any pixel is located, assuming we want it to be at X location.

horizontally, and Y location vertically:

B = INT (Y/B) -- find the row

C = INT (X/B) -- find the character position

E = Y AND 7 the line of that character position B = 7 (XAND7) the bit of that byte Putting them all together gives us the byte where any pixel with the co-ordinates X Y

is situated: 8yle - 8192 - R = 320 - C = 8 - L

and to turn any X,Y co-ordinate bit on in that eight by eight space we: Poke Byte, Peek (Byte) Or 12 to the power B)

We will now use some of these ideas to get the 64 fit draw a hi-res cos wave.

B POKE S3272, PEEK (53272) ORB 7 POKE S3285 PEEK (53275) ORB

7 POKE 53265, PEEK (53265) QR32 10 FOR I = 8192 TO 8192 = 7999; POKE I,0: NEXT I 12 FOR I = 1024 TO 2023 POKE I,1: NEXT I

20 Y = NT (100 + 80 + COS (X-10)) 25 C = NT (X-8) B = NT (Y-8) L + YAND7 30 BYTE = 8192 + B + 320 + 8 + C + L

40 B = 7 - (XAND7) 50 POKE BYTE PEEK (BYTE) OR (2 to the power B)

60 NEXT X 70 POKE 1024-16-END

Multi-Colour Bit Mapping
This is similar to multi-colour mode in

ordinary graphics, in that we are allowed to have up to four colours per eight pixel by eight pixel grid, but we have to suffer a halving of the horizontal resolution available, down to 160 by 200 pixels.

Again, we are using an 8K section of memory, and our four colours are chosen from: screen background colour, register 53281; character screen position, where the upper four bits give us one colour, the lower four another; colour memory. To turn multi-colour bit mapping on, we

must: Poke 53265, Peek (53265) OR32: Poke 53279, Peek

(S3270) DR16 and to turn it off again:

Poke 53265, Peek (53265) And 223: Poke 53279, Peek (53279) And 239

#### Moving the Screen About It is possible to move the screen either

It is possible to move the screen either horizontally or vertically in either direction, one pixel at a time.

The 64 normally displays a screen that is 40 columns across and 25 rows down.

but in order to scroll in either direction we can change this into \$\pi\$ 38 by 24 display, in order to give the screen information somewhere to go to, and somewhere to come from.

To get the 38 column screen display, we

Poke 53279, Peek (53278) AND 247 and to switch it off we must:

Poke 53278, Peek (53278) OR8
To get to a 24 row screen display, we must

enter: Poke 53265, Peek (53265) AND 247

and to go back to 25 rows again. Poke 53265, Peek (53265) OR8

You will see the screen border expand and shrink accordingly, in order to accommodate the screen manipulation. To scroll horizontally, we must have screen the screen scroll horizontally.

where X is the screen position from 0 to 7, and to scroll vertically:

Poke 53265, (Peek (53265) AND 248) + Y where Y is the Y position of the screen

from III to 7. To illustrate these features, here are a few examples. Values in the range 24 to 31 actually control the vertical position of the charac-

control the vertical position of the chaters on the screen, so: Ford - 24 TO 31: Poke 53265.J; Next J

will set the screen moving downwards, leaving an empty space near the top. *Poke* 53265,27 to get back to normal. To illustrate 24 column mode, tyce *Poke* 

S3285, 19, which cuts the top and bottom lines iii half; this is the basis of all these scrolling operations. Switch to a 24 character screen, move everything up slowly, then jump back to a 25 character screen again, and so on. Finally, to turn the screen off completely,

type Poke 53265.11. Pokeing 53265 with 27 always sets everything back to normal again.

Obviously there is a lot to learn and I have found the best way to understand it all is just to play around, taking notes of everything you do and the results that follow. Next week we'll take a look at the other important graphics feature of the Commodore 64 — Spries.

#### SPECTRUM SOFTWARE

SUPER SIFTMANE PACK: 20 super pulp-gams list the 45% Spectrum — makining recen-actable lybis garnes, advertisers disrepaired and disagrees passaus amo haif garnes informa-ing direktion (Libring year through servi sis-neels). Sait Verso, Manazong 30 Malans. 30 Maughts and Choisen. Domidans et Depor Targa. It Housefaces and Catatree. 41 fff. in SAME grafts regarded more moved feath move both and breasty 16 to 125 games and loss games of sturingy. Was written Westler a stark some of 20 sheet is appropriately plant offset. Let sheet will fee feath and books ofly. If they see her of they will have creft and excellent an in a seet she sheet. And 30 Neuples and Costages. Similar seeds are Berlin and Costages.

DESIRED TEX IN THE SE SPECIMENCE PARTIES IN IN 1991 Superior make intollight ghosts bereis graphical faul antistreen scoring smooth services graphics different levels III difficulty CONTROL TOR ES 96

BANDIT Superior tract macrima with graphic

Billing random hold mach way harder gamble leabus and realistic spiritudg lees

disclover in grazz accade adventure game with missenfor galacia. THA 155 96 BADIGIAMMENT The compate runs mann re-cede 13 decide 15 moves in about 174 seconds. Plays according to 100cc mere accounts. Charles 15 grazz according to 100cc mere presented, charles 15 grazz according to reportation daily 14th 155 96 grant from PREVEX.5. As exchange the proof game of strategy, which is basis to bear to buffer of master. It is low-west spaced are prompted.

48K With It ordinates compass points and the archabel are funds learn with Rese objective, games, for the 5177 year ago show the 98 ARTY THE SPECIFIUM ARTIST AND A VERY

DEALERS ENGLISHES WAS FORME

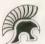

## SPARTAN SOFTWARE

9 Cotswold Terrace Chipping Norton, Oxon

## LYNX SOFTWAR

### FROM BUS-TECH

**NEW RELEASE** 

YNXVADERS by Mark De Gentile Williams 100% M/C Arcade game. What more can be said about this all time classic?

ROBORUN by G. J. Banks You are the last free robot on earth and it is

your duty to free earth from the evil robot. You must climb six levels of the evil robots domain each with a different bazard

INCLUDED FREE WITH EACH ORDER are two short utilities

which will assist any would-be games programmers.

1. The first is called KEY gives direct access to arrow keys.

2. The second cafled GPI, allows smooth and fine movement of a small graphics shape. Both of these utilities can be used within

Name. Ariciness

Prices include p8p cheques or P/O made payable to. 8US-TECH, 19 Landport Terrace, Portamouth, Hanta, PO1 2RG. Delivery quaranteed within 21 days or money back \_\_\_\_\_

## NEW Games from ZX SPECTRUM

ORIGINAL GAME 100% MIC CODE FEATURES INCLUDE: PROGRESSIVE LEVELS — SUICIDAL MUTANT BIRDS — EGGS ON PARACHUTES HATCHING HAWKS - LASER - MINES - MISSILES PACKED INTO 16K OR 48K SPECTRUM FOR ONLY £5.50

## 48k Spectrum Bowls WATCH THE BOWLS SWERVE TOWARDS THE JACK IN THIS SUPER GRAPHICS SIMULATION, BUT HAVE YOU CHOSEN THE WEIGHT CORRECTLY? — VALUE \$5.00

## Bull Tables

DELICHTER EDUCATIONAL GAME. DO YOUR SUMS QUICKLY OR THE BULL WILL ESCAPE. ALSO NINE LIVES AND CANDYMAN — 5 YEARS TO GENIUS

SEE OUR GAMES AND MUCH MORE AT POSI-TRON COMPUTING, ARCADE, LLANELLI

STOCKISTS OF SINCLAIR, COMMODORE OFFICIAL DEALERS FOR DRAGON AND THE NEW MEMOTECH ALL PRICES INCLUDE FIRST CLASS P&P.

## LORD HARRY & LADY HARRIET

ANOTHER 100% M:C CODE ORI-GINAL GAME, SPECIAL FEATURES INCLUDE: ANIMATED CARTOON GRAPHICS TRAPPED IN YOUR BEST FRIEND'S GARDEN, YOU MUST FIND THE EXIT. BEWARE OF THE LETHAL PUDDLES AND VI-CIOUS GUARD DOGS. 16K OR 48K. FOR ONLY £5.00

DEALER INQUIRIES WELCOME

CHEQUE/PO TO LOTUS-SOFT 43 Maes Road. Llangennech. Lianelli, Dyled, SA14 BUH

LOTUS

SOF

#### OPEN FORUM

Open Forum is for you to publish your programs and ideas. Take care that the listings you send in are all bugines. You do make the commentation should start with a general description of the program and what it does and then give some detail of how the program is constructed. We will pay the Program of the Week double our new fee of £6 for each program published.

E Nasteu Ned 4

Nasty Ned

falling bombs before they hit the ground and explode, using a bucket of water, held by your bomb expends!

on Spectrum

by your bomb experts!

You have three lives to catch as many
The object of this game is to catch the
bombs as possible, but every so often Ned

gets nastier and rips off part of the bank giving you less time to intercept the falling bombs!

But 100 before playing, to initialise the

Program Notes

UDGs.

1-50 Select instructions 100-150 Build UDG set

40 Initialise variables + Build Bank and Score Table Movement Routine

250-290 Movement Routine 300 Increase Level 400-429 Player Killed Routin 500-540 Instructions

LET bi=0 TO PAPER ? BRIGHT 0 INCLYS . Y. E -7 REAL & 1. CO TO 10. 180 DATH 24 St. 16.28.15.11 41. DATE 0,0.0.0.285.255 255.0 DATE 24,24,0,56,200,110,11 140 DATA 255,255,129,129,129,200 150 DATA 255,255,129,129,129,200 255,255 DARER ? BRIGHT 3 CLS DIM a (14 2) 170 LET 180 LET 105 8 (1,2) -16 THEN LET 213 .0 1F 3 1 2: val; -1,2) THEN LET PRINT AT 5.21 IN 6 5.21 IN 6 5.21 IN 6 5.21 IN 6 1 AT 5.21 IN 6 1 AT 5.21 IN 6 1 AT 5.21 IN 6 AT 5.21 IN 6 AT ING 2: FOR i=1f TO 11 -1: BEEP : 1.412 PRINT AT "TEREFEREE" NEXT : PRINT : 23 INK 3: B: INK 5: C": "D" INK 2: FOR i=16 TO 4: "DEP -1: FOR J\*4 TO 16 EE PRINT DUEN 1. I'I IN D LET GEE 20 CHRIT AT 17, M. IWN 3, 65 I NO 3, 100; INK 3, 56 I I NO 3, 100; INK 3, 56 I FOR 1 IF 3, 11 C. 3 THEN PRINT AT 3; 1, 1) a(1, 2); INK 2, E CHRS 8, 1, 1) a(1, 2); INK 2, E CHRS 8, 1, 2) a(1, 2); INK 2, E CHRS 8, 1, 2) a(1, 2); INK 2, E CHRS 8, 1, 2) a(1, 2); IN 8778 .aki, 1-, aki, 2) :=61

IF Sti, 11 > 0 THEN PRINT HI JE STI, 11 > 0 THEN PRINT HI JE (1, 2); INK 0: "9". LET be (level+1 AND SIE 2) ) level+ PARTY TO JOS THEN BEER 2.

PARTY TO JOS THEN BEER 12.

PARTY TO JOS THEN BEER 1.

POR PRINT INN S. PT 7. 23. BRIGHT

POR 1.

POR 1.

POR 1.

POR 1.

POR 1.

POR 1.

POR 1.

POR 1.

POR 1.

POR 1.

POR 1.

POR 1.

POR 1.

POR 1.

POR 1.

POR 1.

POR 1.

POR 1.

POR 1.

POR 1.

POR 1.

POR 1.

POR 1.

POR 1.

POR 1.

POR 1.

POR 1.

POR 1.

POR 1.

POR 1.

POR 1.

POR 1.

POR 1.

POR 1.

POR 1.

POR 1.

POR 1.

POR 1.

POR 1.

POR 1.

POR 1.

POR 1.

POR 1.

POR 1.

POR 1.

POR 1.

POR 1.

POR 1.

POR 1.

POR 1.

POR 1.

POR 1.

POR 1.

POR 1.

POR 1.

POR 1.

POR 1.

POR 1.

POR 1.

POR 1.

POR 1.

POR 1.

POR 1.

POR 1.

POR 1.

POR 1.

POR 1.

POR 1.

POR 1.

POR 1.

POR 1.

POR 1.

POR 1.

POR 1.

POR 1.

POR 1.

POR 1.

POR 1.

POR 1.

POR 1.

POR 1.

POR 1.

POR 1.

POR 1.

POR 1.

POR 1.

POR 1.

POR 1.

POR 1.

POR 1.

POR 1.

POR 1.

POR 1.

POR 1.

POR 1.

POR 1.

POR 1.

POR 1.

POR 1.

POR 1.

POR 1.

POR 1.

POR 1.

POR 1.

POR 1.

POR 1.

POR 1.

POR 1.

POR 1.

POR 1.

POR 1.

POR 1.

POR 1.

POR 1.

POR 1.

POR 1.

POR 1.

POR 1.

POR 1.

POR 1.

POR 1.

POR 1.

POR 1.

POR 1.

POR 1.

POR 1.

POR 1.

POR 1.

POR 1.

POR 1.

POR 1.

POR 1.

POR 1.

POR 1.

POR 1.

POR 1.

POR 1.

POR 1.

POR 1.

POR 1.

POR 1.

POR 1.

POR 1.

POR 1.

POR 1.

POR 1.

POR 1.

POR 1.

POR 1.

POR 1.

POR 1.

POR 1.

POR 1.

POR 1.

POR 1.

POR 1.

POR 1.

POR 1.

POR 1.

POR 1.

POR 1.

POR 1.

POR 1.

POR 1.

POR 1.

POR 1.

POR 1.

POR 1.

POR 1.

POR 1.

POR 1.

POR 1.

POR 1.

POR 1.

POR 1.

POR 1.

POR 1.

POR 1.

POR 1.

POR 1.

POR 1.

POR 1.

POR 1.

POR 1.

POR 1.

POR 1.

POR 1.

POR 1.

POR 1.

POR 1.

POR 1.

POR 1.

POR 1.

POR 1.

POR 1.

POR 1.

POR 1.

POR 1.

POR 1.

POR 1.

POR 1.

POR 1.

POR 1.

POR 1.

POR 1.

POR 1.

POR 1.

POR 1.

POR 1.

POR 1.

POR 1.

POR 1.

POR 1.

POR 1.

POR 1.

POR 1.

POR 1.

POR 1.

POR 1.

POR 1.

POR 1.

POR 1.

POR 1.

POR 1.

POR 1.

POR 1.

POR 1.

POR 1.

POR 1.

POR 1.

POR 1.

POR 1.

POR 1.

POR 1.

POR 1.

POR 1.

POR 1.

POR 1.

POR 1.

POR 1.

POR 1.

P 11 NH 3. F INES C INC.

200 INEST CO TO 220

300 CLS POINT ST ID. 4 ERICHT

1 INE 2 Ned 2 CLS 1 MS CC

2 DEEP 3.2 REF0 5.8 EFT

2 CLS 1 PAUSE 46 LET 1E.

2 LET 1 AND 1 EVELS S C LS 1 LEVELT AND LEVELSM 1. ER.
180 PRINT GT 17.9, FLOSM 1. ER.
180 PRINT GT 17.9, FLOSM 2. ER.
180 PRINT GT 17.9, FLOSM 3. ER.
180 PRINT GT 17.9, FLOSM 3. ER.
180 PRINT GT 180 PRINT GT 181.
180 PRINT GT 181.
180 PRINT GT 181.
180 PRINT GT 181.
180 PRINT GT 181.
180 PRINT GT 181.
180 PRINT GT 181.
180 PRINT GT 181.
180 PRINT GT 181.
180 PRINT GT 181.
180 PRINT GT 181.
180 PRINT GT 181.
180 PRINT GT 181.
180 PRINT GT 181.
180 PRINT GT 181.
180 PRINT GT 181.
180 PRINT GT 181.
180 PRINT GT 181.
180 PRINT GT 181.
180 PRINT GT 181.
180 PRINT GT 181.
180 PRINT GT 181.
180 PRINT GT 181.
180 PRINT GT 181.
180 PRINT GT 181.
180 PRINT GT 181.
180 PRINT GT 181.
180 PRINT GT 181.
180 PRINT GT 181.
180 PRINT GT 181.
180 PRINT GT 181.
180 PRINT GT 181.
180 PRINT GT 181.
180 PRINT GT 181.
180 PRINT GT 181.
180 PRINT GT 181.
180 PRINT GT 181.
180 PRINT GT 181.
180 PRINT GT 181.
180 PRINT GT 181.
180 PRINT GT 181.
180 PRINT GT 181.
180 PRINT GT 181.
180 PRINT GT 181.
180 PRINT GT 181.
180 PRINT GT 181.
180 PRINT GT 181.
180 PRINT GT 181.
180 PRINT GT 181.
180 PRINT GT 181.
180 PRINT GT 181.
180 PRINT GT 181.
180 PRINT GT 181.
180 PRINT GT 181.
180 PRINT GT 181.
180 PRINT GT 181.
180 PRINT GT 181.
180 PRINT GT 181.
180 PRINT GT 181.
180 PRINT GT 181.
180 PRINT GT 181.
180 PRINT GT 181.
180 PRINT GT 181.
180 PRINT GT 181.
180 PRINT GT 181.
180 PRINT GT 181.
180 PRINT GT 181.
180 PRINT GT 181.
180 PRINT GT 181.
180 PRINT GT 181.
180 PRINT GT 181.
180 PRINT GT 181.
180 PRINT GT 181.
180 PRINT GT 181.
180 PRINT GT 181.
180 PRINT GT 181.
180 PRINT GT 181.
180 PRINT GT 181.
180 PRINT GT 181.
180 PRINT GT 181.
180 PRINT GT 181.
180 PRINT GT 181.
180 PRINT GT 181.
180 PRINT GT 181.
180 PRINT GT 181.
180 PRINT GT 181.
180 PRINT GT 181.
180 PRINT GT 181.
180 PRINT GT 181.
180 PRINT GT 181.
180 PRINT GT 181.
180 PRINT GT 181.
180 PRINT GT 181.
180 PRINT GT 181.
180 PRINT GT 181.
180 PRINT GT 181.
180 PRINT GT 181.
180 PRINT GT 181.
180 PRINT GT 181.
180 PRINT GT 181.
180 PRINT GT 181.
180 PRINT GT 181.
180 PRINT GT 181.
180 PRINT GT 181.
180 PRI AND STATE OF THE STATE OF THE S THE PRINT IN NAME OF THE PRINT IN NAME OF THE PRINT SER PRINT "" Use the cursoff INK 2; "SPACE"; INK 5; " TO 530 IF INKEYS=" " THEN GO TO 15 540 BEEP .01, RND+30+20: GD TD S

> Nasty Ned by M Bullen

# TEXAS Ti994A

### NEW FROM LINCO DATA

ADVENTURE No 1 HANGMAN HOME ACCOUNTS ADDRESS BOOK OPTICAL ILLUSIONS

ALL AT £4.50 EACH INC p&p

# SPECIAL OFFER

BUY ANY TWO AND RECEIVE

#### **FRFF**

SEND CHECUES AND POS TO

#### LINCO DATA

III BROWN CRESCENT, SUTTON-IN-ASHFIELD NOTTINGHAM NG17 4½GY

#### TOWN NATHAN

HOME COMPUTERS, SOFTWARE, BOARD GAMES, ROLE PLAYING GAMES AND BOOKS

# WEST YORKSHIRE'S LOCAL COMPUTER SHOPS

MORLEY -

DRAGON BYTE 51a Queen Street Morley Leeds 25 Tel: 0532 522690

Tel: 0532 641855

HEADINGLEY -- LAST CHANCE
10 Ash Road
Headingley
Leeds 6

CROSSGATES — HIEROMANS DELL 89 Penda's Way

We're worth a visil because:

\* We've probably the best range of software in the North — and we're improving all the time.

- Waive a growing range of computers, peripherals, upgrades and books.
  - Wa've the biggest range III Citadel figures for leagues around
     We've board and adventure games for all ages from TSR, Games Workshop, Avalon Hill, Victory Games, GDW, Yaquin-

PROGRAMMERS — Assassin Software needs your marketable programs. Give us a call.

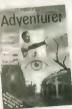

# INTRODUCING

If you've over been killed by the evil goblin, flamed by a dragon or turned to stone by a weard, then Micro Adventurers the magazine for you. Each issue is packed with standalling features, such as advice on how to write your own adventures, reviews of the latest games. Help for those is need and adventures to type in and play.

And if you want to make the most of your Commodore computer, you need Commodore Honzons. Each issue teaturns, competitions with \$200 in pirzes, pages till program listings, in-depth hardware evaluations and reviews of the latest refresh

Micro Adventurer will be launched in Oclober, followed by Commodore Horizonte in Navember. And you can get your first copy free by subscribing now. For only \$10, 13 issues of either megazine will be mailed to you direct.— the normal rate is \$10 for a year's subscription (12 issues).

# HORIZONS

#### **OUT NOW!**

Signature:

Date:

# 1ST ISSUE ON SALE NOVEMBER 10th!

| fill in this form and send it to Micro Adventurer.<br>Rubscription Department, 12/13 Little Newport Street,<br>condon WC29 RLD— along with a cheque or postell<br>order made payable to Micro Adventurer. The special UK<br>subscription rate is 2/10 for 13 issues, overseas it is 116. | Fill at this form and send at to Commodore Horizons,<br>Subscription Department, 12/13 LHte Newport Street,<br>London WC28 ALD—along with a cheque or postal<br>order made payable to Commodore Horizons. The<br>special UK subscription rate in £10 for 13 (subst., overseas |
|----------------------------------------------------------------------------------------------------|----------------------------------------------------------------------------------------------------|
|                                                                                                    | il is £16.                                                                                                    |
| lame:                                                                                                    | Name:                                                                                                    |
| Address:                                                                                                    | Address:                                                                                                    |

Signature:

\_\_\_\_\_\_

# VIC20

32K SWITCHABLE TO 3K, 16K, 24K, BLOCK 5

£49.95 in VAT

16K SWITCHABLE TO 3K

£34.95 inc VAT

16K STANDARD

£27.95 inc VAT

All units guaranteed 2 years Add £1 P&P Telephone your Access or Visa card number for despatch by return post, or send your cheque POs to

#### RAM ELECTRONICS (FLEET) LTD

106 FLEET ROAD, FLEET, HANTS GU13 8PA Telephone (02514) 5858

Callers welcome Monday to Saturday Half-day Wednesday. Trade enquiries welcome

# ORIC 1

SPEECH SYNTHESISER AND JOYSTICK PORT ONL Y

ORIC APPROVED!

\* INC. SOFTWARE \*

BEVOLUTIONARY ORIC APPROVED CONCEPT IN COMPUTER GAMES CONTROL

- Potential 400 words with PLAIN English speech
- ATARI-type joystick compatibility Selectable addressing Hi-Fi Output
- Full supporting software included

OTHER PRODUCTS RS 232 INTERFACE (inc. s/w) RS 232 SWITCH (inc. s/w) ...... from £32.00 RUNE LORD Adventure Game. \$7.50 All plus VAT and PAP - DEALER ENQUIRIES WELCOME -

TEL: (0792) 844465 SEND CHEQUE FOR £79.35 to:

MODUL AR CONCEPT

PERIPHERALS FREEPOST, SWANSEA

# SOFTWARE FOR THE DRAGON all machine code

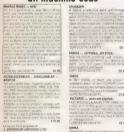

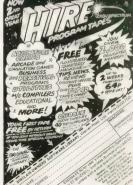

J. MORRISON (MICROS)

Glenadate Street, Leeds LS9 9.63

3-9 NOVEMBER 1983

#### Percentage Rate

on Dragon When a sum of money (PV) is repaid by n monthly instalments of P. at monthly

interest i. the variables are related like this: P = PV -

If all these are known except the interest rate, you cannot rearrange the equation so that the unknown, i, appears on one side only. The program finds the equivalent annual rate by trial and error. Readers with a building society mortgage will know that societies have an idiosyncratic way of

applying their notional rate. It is interesting to see what your 'true' mortgage rate is!

Program notes Sets a starting point for annual rate and Test the expression against the knowledge all P and adjusts rate accordingly 100-130

PROGRAM TO FIND A.P.R. 2 'PETER STORY 10 13 8 AND INPUT "TYPE THE MONTHLY INSTALMENT" / P 30 INPUT "TYPE THE TOTAL BORROWED" IPV 40 INPUT "TYPE THE NUMBER OF MONTHS": N 50 Te15: DIFFe15 60 [1=1/100 7M IR=1+I1 80 13=12^(1/12) 9и 14=1:к-1 100 P1=PV\*I4/(1-I3^(-N))

ITO TE PI-PKO.0001 BND PI-PX-0.0001 THEN PRINT I:STOP 120 IF PIKP THEN PRINT 1;P1;P: I=I+DIFF:DIFF=DIFF/2:GOTO60 130 IF PLOP THEN PRINT LIPTUP: I=I-DIFF: DIFF=DIFF/2: GOTO60 Percentage Rate

by Peter Story

#### Disables the Commodore key 20000 **Apple Munch** B-12 Variables 66,110 Sets up screen Main loon variable This game will run on the unexpanded Vic Checks for crash and player using ammo Key press check 169-210 The program uses user defined graphics Gets correct subrouting Subroutine variable 1000

and sound. Rems can be left out. Program notes THE Internat clock 20000 Player stuck NB Maximum for crashes and ammo is five @ REM PHILIP BIDWELL, 120 A=7680:B=8175:C=30720:D=38895 REM 20, HOUGH LANE, 130 POKEB, 2: POKEB+C, 5 LEYLAND 140 POKEB, 1 - POKEB+C, 2 REM LANCS 150 TI#="0000000" REM PRS 1SD. 160 GETA\$ IFA\$=""THEN160 170 IFA\$=" THENV=1 190 IFA\$="Z"THENV=2 190 IFA\$="C"THENV=3

8 POKE36879, 27 200 IFA#="#"THENY=4 9 PRINT" MUMBUM. 210 IFA\$="+"THENV=5 10 PRINT"DO YOU WISH TO SEE THE 220 ONYGOSUB300,400,500,600,20000

230 JEPEEK (A)=1THENGOTO1080 11 PRINT" 240 GOT0160

12 INPUTYS 300 IFPEEK (B-22)=0THENGOSUB800

13 IFY#="Y"THENGOSUB30000 310 POKEB, 3 D=D-22 B=B-22 POKED, 1 14 PRINT"CI" 320 POKEB, 1 POKED, 2 GOSUB2000 RETURN 400 IFPEEK (B-1)=0THENGOSUB800: RETURN

25 POKE52, 24 : POKE56, 28 - CLR 410 POKEB.3: B=B-1: D=D-1 30 FORI=1TO32 READA POKE7167+1, B NEXT 420 GOTO320 40 DATA255, 255, 255, 255, 255, 255, 255, 255 500 [FPEEK(B+1)=0THENGOSUB800:RETURN

50 DATA60.126,90,126,60,36,102,0 510 POKEB: 3: B=B+1: D=D+1:GOT0320 50 BATAS, 16, 124, 250, 242, 246, 124, 56 600 G=G+1:IFF>1THENRETURN 0=0+1:POKE368 65 DATAO.0.0.0.0.0.0.0.0 78, 15: FORI=170T0240STEP3: POKE36876, I:NE

70 FORT=1T0250 POKE36876, 200 FORT=1T015 601 POKEB-22,32:POKEB-22,3 NEXT: POKE36876.0 610 POKE36876,0

80 LETQ=INT(RND(1)\*506)+1 800 POKE36877,225:FORI=15TG@STEP-.7:POK 90 POKE7680+Q,0:POKE7680+Q+30720.0 E36878, 100 NEXT

810 FORW=1T099: NEXTW. I: POKE36877, 0: POKE 110 FORI=8164T08185 POKEL 32 FOR1=8164 36878.0:0=0+1:IF0=>5THENGOT010000:RETUR

T08185 POKEL 3: NEXT

```
899 GOTO 168
                                           20040 L$=MID$(K$,[,1):IFL$=" "THEN20070
1000 POKE36869, 240 PRINT" DEMELL DONE!
                                           29959 PRINT SHAFE
YOU HAVE
          SUCCESSEULLY MUNCHED. THE AP
                                           20060 POKE36875,235 FORH=1T020:NEXT:POK
PLE."
1805 S=VAL(TIS)
                                           E36875,0 F09H≃1T010 NEXT
                                           20070 PRINTLE NEXT
1010 PRINT"& TOOK JUST ",S; "UNITS OF TI
                                           20080 PRINT" NEED
Nh.
1020 PRINT PRINT
                                           30000 PRINT"ON
                                                               APPLE MUNCH"
1838 PRINT"DO YOU WISH TO PLAY
                                           30010 PRINT"
                                           30020 PRINT"THE OBJECT OF THE GAMEIS TO
1040 GETR# IFR#=""THEN1040
                                                           JULCY APPLE AT THE YOP"
                                           TRY TO EHT THE
1858 IER#="Y"THENRUN
                                           30030 PRINTPLEFT OF THE SCREEN, IF YOU F
1060 IFR#="N"THENPOKE36879,27:PRINT":"
                                                            UBSTRUCTIONS IS"
                                           IND THAT HIS
                                           30040 PRINT"BLOCKING YOUR PAIH
                                                                               THEN
2000 POKE36878, 15: FORP=17019 POKE36876,
                                           GET WID OF IT BY PRESSING '* "
185 NEXT FORES6875 0 FURE 36878 0 RETURN
                                           38050 PRINT" MMOVEMENT -"
19090 POKE36869, 240 PRINT"TERMINE
                                           30060 PRINT"N
```

30070 PRINT":F15-UP

33332 REMOC) P.BIDWELL

BOOGO PRINT" SCHLEFT SHE-STUCK"

30100 PRINT"N PRESS A KEY TO PLAY" 30110 GETYVS IFVVS=""THEN30110

30080 PRINT"W

10010 PRINT"1"M VERY SORRY BUT YOUUSED UP HLL YOUR AMMU UP CRASHED TOO MANY TIMES." 10015 PRINT"

20000 POKE36869,240 POKE36879,25 PM:NT", 20010 POKE36878,15 20020 K\$="TOUGH LUCK!! BET YOU THOUGHT IT MAS GUING TO BE EMBY DID"NT YOU."

Apple Munch by Philip Bidwell

# 20030 FOR I=1TOLEN(K\$)

on Spectrum

Andrew Thompson's program for the re-

fraction of light (PCW 30 June - III July) inspired this program. This particular version draws the interface between the two media (fines 210 and 220), the normal to the surface (times 230 to 250), the incident ray (fines 260 and 270), the refracted ray

(lines 280 and 290), marks them in with arcs (lines 300 to 330) and labels them (lines 340 and 350).

Ill is a simple matter to colour the

It is a simple matter to colour the different rays in order to make them easily distinguishable.

記書-R16H1"

# REFRACT -ION OF LIGHT

```
10 REM REPRACTION FOLLOWING ENT ER N.I AND R. 30 PAUSE 505
```

Refraction by Graham Young

```
170 IF N=0 THEN LET N=161N I)/I
21N R) IF I=0 THEN LET P=HSN (N=51)
180 IF R=0 THEN LET P=HSN (SIN
190 IF R=0 THEN LET P=HSN (SIN
190 IF R=0 THEN LET P=HSN (SIN
190 IF R=0 THEN LET P=HSN (SIN
190 IF R=0 THEN LET P=HSN (SIN
190 IF R=0 THEN LET P=HSN (SIN
190 IF R=0 THEN LET P=HSN (SIN
190 IF R=0 THEN LET P=HSN (SIN
190 IF R=0 THEN LET P=HSN (SIN
190 IF R=0 THEN LET P=HSN (SIN
190 IF R=0 THEN LET P=HSN (SIN
190 IF R=0 THEN LET P=HSN (SIN
190 IF R=0 THEN LET P=HSN (SIN
190 IF R=0 THEN LET P=HSN (SIN
190 IF R=0 THEN LET P=HSN (SIN
190 IF R=0 THEN LET P=HSN (SIN
190 IF R=0 THEN LET P=HSN (SIN
190 IF R=0 THEN LET P=HSN (SIN
190 IF R=0 THEN LET P=HSN (SIN
190 IF R=0 THEN LET P=HSN (SIN
190 IF R=0 THEN LET P=HSN (SIN
190 IF R=0 THEN LET P=HSN (SIN
190 IF R=0 THEN LET P=HSN (SIN
190 IF R=0 THEN LET P=HSN (SIN
190 IF R=0 THEN LET P=HSN (SIN
190 IF R=0 THEN LET P=HSN (SIN
190 IF R=0 THEN LET P=HSN (SIN
190 IF R=0 THEN LET P=HSN (SIN
190 IF R=0 THEN LET P=HSN (SIN
190 IF R=0 THEN LET P=HSN (SIN
190 IF R=0 THEN LET P=HSN (SIN
190 IF R=0 THEN LET P=HSN (SIN
190 IF R=0 THEN LET P=HSN (SIN
190 IF R=0 THEN LET P=HSN (SIN
190 IF R=0 THEN LET P=HSN (SIN
190 IF R=0 THEN LET P=HSN (SIN
190 IF R=0 THEN LET P=HSN (SIN
190 IF R=0 THEN LET P=HSN (SIN
190 IF R=0 THEN LET P=HSN (SIN
190 IF R=0 THEN LET P=HSN (SIN
190 IF R=0 THEN LET P=HSN (SIN
190 IF R=0 THEN LET P=HSN (SIN
190 IF R=0 THEN LET P=HSN (SIN
190 IF R=0 THEN LET P=HSN (SIN
190 IF R=0 THEN LET P=HSN (SIN
190 IF R=0 THEN LET P=HSN (SIN
190 IF R=0 THEN LET P=HSN (SIN
190 IF R=0 THEN LET P=HSN (SIN
190 IF R=0 THEN LET P=HSN (SIN
190 IF R=0 THEN LET P=HSN (SIN
190 IF R=0 THEN LET P=HSN (SIN
190 IF R=0 THEN LET P=HSN (SIN
190 IF R=0 THEN LET P=HSN (SIN
190 IF R=0 THEN LET P=HSN (SIN
190 IF R=1 THEN LET P=HSN (SIN
190 IF R=1 THEN LET P=HSN (SIN
190 IF R=1 THEN LET P=HSN (SIN
190 IF R=1 THEN LET P=HSN (SIN
190 IF R=1 THEN LET P=HSN (SIN
190 IF THEN LET P=HSN (SIN
190 IF THEN LET P=HSN (SIN
190 IF THEN LET P=HSN (SIN
190 IF THEN LET P=HSN (SIN
190 IF THEN LET P=HSN (SIN
190 IF THEN LE
```

### HISOFT PASCAL DEVPAC

# Quality ZX SPECTRUM Software

. Theren I seen any offset complex that could metch H-soft s Pascau. Lising the Spectrum Reco. - Ayumin 1962.

This is a very improprient product. - of temefit to any Spectrum programmer. "Obvid Stoto ZX COMPUT/NG July Sept. 1983.

Stoto XX COMPUTATE Any Size (ARX)

DUE Into Obstances non- Usi I stagit, reviews. Ill bus powerful and unitary for inclination of Standard Passos. The advantage station large view reviews required to the standard Passos. The advantage stagin stage is seen incered to conceive any obstances of the stage increase of the stage of the stage of th

reconstruct on encour, officialists find, scenerous up to 1 total trives visible 1 Head Reads layouts FOR 1,000 WHILE DO REPEAT WITH, CASE OF INTEGERS, REALs, CHARActies, RECORDS, POINTERS, SETS ARRAYS exc. etc. — e e not 0 targe passed out as valuable for internetments or of the language state of the sample of the control of the sample of the control of the sample of the sample of the sampl

#### HISOFT DEVPAC 3

DEVPAC a most highly recommended. The decumentation is Ansi class. Your Computer May A983.

Londonser May A983.

Londonser May A983.

Londonser Asset Designation of machine code, 2uty DEVPAC – it is the begin currently on the research. Asset Designation Designation 2ut SOFT in William Micros September 1989.

If you wish programs on matters dougle and part 2004. The 1 are programs of the comments from the following the comments of the comments from the comments from the comments from the comments from the comments of the comments of the commen

Prices

Prices.

Histori Pascal 41 (ZX SPECTRUM) (ZS Inclusive (NewBrain, SHARP MZ700 etc.) (235 plus VAT Histori DEVPAC 2 (ZX SPECTRUM) (14 inclusive (NewBrain, T25 Inclusive

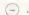

HISOFT
12 Governor: Cheditington
Leighton Bazzaro: Gede LU7 958
Yai: (6296) 666905

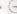

# WIN THE POOLS?

SPECTADRAW 2 — THE BEST SELLING POOLS PREDICTION PROGRAM FOR THE 48K ZX SPECTRUM

The projection fields in the second form of the leating shying in setweek is English and Scottath formally larger markets and their refers to a large disabletion to see which has hispinand as the past when warms with restrict form met by combining their election when the second should be combined to the second of program generates a dress probability factor for seek market. It can have destroy the markets within a testor to yeld drives and for the himself to if more whon prafer the flued codes lines on coupons.

Program. 8000 match database (both on high quality cassettel and instruction manual £12.95 inclusive.

NEW!!! SPECTASORT — THE PERM GENERATION PROGRAM Speciasort takes the 14 most likely and 10 feast likely draw

predictions and produces ten strom 10 tall over perms, enabling you to complicitly you to complicitly may be compared to the form the strend. The you to consider you to complicitly the strong the strong the strong ten strong to the strong ten strong to the strong ten strong ten strong

(Chequest/POs payable to B.S. McAlley)

SPECTADRAW

1 Cowleage Chinner Oxford OX9 4TD

# J. P. MAGNETICS LTD.

QUALITY COMPUTER LENGTH CASSETTES AVAILABLE

19 × 10 C15s £4.50 (+ 50p p&p)

(Cash with order)

We are specialists in the supply of bulk Custom-wound Audio/Computer cassettes

# TRADE AND EDUCATIONAL

enquiries welcome Duplication facilities available Competitive rates

Price list available on request

UNIT 4, 7 MARY STREET BRADFORD BD4 8SW Tel: (0274) 731 651

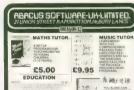

AND DESIGN HE MISSION AND DESIGN HE PLANT HE PLANT HE PLA

Tel. BOLTON 383839

GENEROUS DEALER DISCOUNT

#### Snake

on Lvnx

Snake is a two player game written for the points you gain. Lynx. The instructions are included in the roubling back on yourself then you hit scoring system is such that the less points. KeyN and KeyS do not allow multiple

you have the better. The number of points gained depends on the time taken to crash into something, so the sooner you can force your opponent to crash, the more

If you wish to move diagonally, then program. Note that if you reverse direction, press and hold down two keys logether, This works because the program reads the your own tail and lose the round. The keyboard by means of the Inp function, as key presses to be detected.

The procedure which is probably of most interest to users is Proc point. It finds the colour of the point with co-ordinates (x, y)

and returns this value in variable c. It works by calling Rom routines to read the three colour banks comprising the screens memory, and combining the contents of these banks to obtain the colour number

```
100 PROC INSTR
    REPERT
       PROC SETUP
       WHILE deGREEN AND emBREEN
        PROC HOVE
         SECTION .
        PROC INCR
        PROC CHECK
       LIEND
       REEP 2000, 100,67
       IF deGREEN THEN LET Heledegen
      PRINT # 12.301"Player 'S: wins
      PRINT # 33,5:G: # 38,5|V:
    DINTIL GOING US US INTIMI
300 BEEP 2023H, 2007H, 63
                                                        SIP PRINT THE 12:CHRACZGT*SNAKF** (CHRACZ
480 TNK BLUE
                                                        :: START : CHR*(18): PRESS ANY KEY
                                                        : IFP LET are DIV 8+32#p.b=2##(2-x BDD 8)
                                                        116P CALL $8859, $8889 *a
                                                                            Snake
```

by Chris Cytera

# Wheeler Dealer

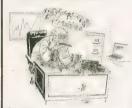

#### £6.50 (including VAT and postage), on cassette for the BBC III 1 2 n/s

- A captivating game emulating the real business world. As boss
- The game is dynamic, the more your skills improve the greater
- 10 levels of difficulty exist, ranging from novice at level ti to multi-mega expert at level 9

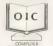

No responsibility will be accepted by OIC Ltd if III health arises due to lack to our products

### Games for brains Dealer enquiries welcome

Name Address

Post code Please send me copies of Wheeler Dealer at £6 50 each

Lenclose a cheque/PO for E payable to OIC Ltd Send immediately to OIC Ltd., Freepost, Camberley, Surrey SU154BR

# **SPECTRUM**

Bored with Playing Games? Ready to Write Your Own Progams? Learn how far you can go with your Spectrum with these LATEST

Tick MELBOURNE HOUSE Spectrum Machine Language for the

GRANADA PERSONAL COMPUTING TITLES

We also have a printal selection of towar available for each of the following micros. 2381 IBBC Existing Direction 27 IBBM 64, Vic20 and Orio-1. Physics send S4E for IREE satisfogue. Send to: MFM DATA SERVICES LTD. Dept PCWK1. Ightham Please aysp me the book(s) I have indicated above I entities my

payable to MFM Data Services Ltd

Postage and Packing UK - Add only 70p per order Furgine -- Add C1 per book - Outside Europe -- Add C1 70 per book (Aymer

ORDERS DESPATCHED WITHIN 24 HOURS WHEREVER POSSIBLE M. F. M. data rervices itd.

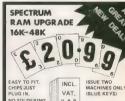

NO SOLDERING SENT WITHIN 10 DAYS

P. & P please.

MACHINES ONLY S.A.E. for details,

. . . . . DISPLAY INSTRUCTION SHEET

Get the best possible results from your Spectrum. Deals with yellowish white, wobbling colours etc. Send £1 plus Stamped Addressed Envelope

MAIL ORDERS ONLY, Cheques/P Os to: FOUNTAIN COMPUTERS LIMITED

Bishops Court Bishopstoke, Hants, SO5 6PF (0703) 616505

SORRY, NO OVERSEAS (including 8FPO, Chang Islands and Eirel

#### **OPEN FORUM**

#### Decay

on Spectrum

This program will demonstrate radipactive decay and was written by me in conjuncfor with a physics 'A' level syllabus. The program can be run on any ZX Spectrum (wither 16 or 48K) and will produce a table of results either on a ZX printer or on the tornen.

Program notes 200-215 Print out introduction letter by letter with

sound effects to make a more interesting Sets dimensions for array (c) used to store number of atoms remaining -- used to plot Fills the street while number III alone als

Sets aS to hold column titles 100-150

283 290-340

so it is invisible, then graph is "copied pnto printer

AMERT N Variables a\$ introduction + column titles A loops B number decayed C array F time B loops Y

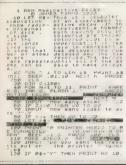

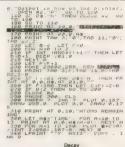

by James Timms

#### Microradio

# GW6JJN

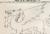

#### Satellites

Zach time I sit down to write this column, I think of some new computer application in the field of radio tronic design to keeping QSL records - the card a station like local radio or the BBC will send you m card if you let them know when and where you heard them. This week though. I promised to talk about satellites - tracking them is one of the most interesting microcomputer applications I can think of the moon is a satellite and to many amateurs, is an impor-

tant means of communication The EME or Earth Moon Earth system involves bouncing signals off the moon in the hope they will reach some We can track the moon

quite easily, at most times it can be easily seen. It is with the man-made satellites that a computer can help most. The latest of these, OSCAR 10, was launched only a month or two ago. OSCAR stands for Orbit-Radio, but these are not the only kind whizzing around There are weather satellites. military satellites and eyes one called UOSAT (OSCAR 9) and in the care of the University of Surrey. UOSAT is of particular interest since it transmits data, both pictures that can be displayed on an ordinary TV, and speech from a voice synthesiser that can be heard with a VHF receiver. I have found it several times myself - a disembodied voice

So how do we use a computer to find a satellite Well. with a great deal of mathematical effort. By the time you've worked out its position it's moved and you have to start

At this point I must mention AMSAT UK. This is the UK version of the Amateur Satellite Organisation and they publish a marvellous book calfor the Radio Amateur. The cable to most micros, to track AMSAT UK. 94 Herongate supply newsletters and informanon for the cost of membership

coming and if you have any ideas relevant to the column. or listings, then let me know.

Bay Berry GW6 33N

radio and microcomputer enthusiasts alike if you have any quests that London WC2R 3LD.

# NOW AVAILABLE FROM W.H. SMITH

# SIDER SPY 48K Spectrum

Locate the secret island hideaway of the mysterious meglomaniac Dr. Death. Follow his trail across continents, through complex puzzles, coded messages and 3-D mazes. Discover the entrance to his underground lair -- but beware -- even with your death-defying gadgets his evil henchmen may still win the day!

> Saving the world may take some time - so we've included a 'save' routine for part-time secret agents!

Credit Card Hotline 06286 63531

> Only £6.50

DEALER ENQUIRIES WELCOME — GENEROUS DISCOUNTS

#### CHARD SHEPHERD SOFTWARE

2-25 ELMSHOTELANE CIPPENHAM SLOUGHT NEW

### Tony Bridge's Adventure Corner

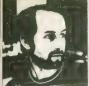

#### Adventure Int.

Back in 1978, microcompuling was an butpengive hobby, and the devotees a small band. One of them worked Illia Florida firm called Stromberg-Carlson, making telephone digital switchess Like many other people surrounded by large markame computers, he counted the hours until the could get down to some sengic affectives games objects.

He discovered Adventure, the classic game by White Crowther and Don Woods, laringued by the unique blend of fanlasy and logic, he wanted to share his delight with his felends — but they, of course, were not allowed near the secrosanct machines. Back home, therefore, the intregulations of the the discovery of the secrosanct of the lark home, therefore, the intregulations of the the secrosanct machines.

Adventurer sat down at his TRS-80 and translated the mainframe program to the micro, via an interpreter program that he wrote for the task.

His wife, meanwhile, was extremely fed up with the late nights, the long hours at work, and the early mornings spent hunched in front of the TRS-80. Grabbing the disk of the newly-written Adventure, she threw it in the oven.

Are you stuck in an adventure? Are you faced by a problem that seems insurmountable?

Adventure Helplane is, quite simply despinad \$\text{Sit}\$ put advanturers is touch with one enother. Where you may be stumped by a balling puzzle, is fellow adventurer may be able to help By the same token, you may be able to help other people with their problems

Fortunately for the rest of us, she had forgotten to switch it on — and the couple are now several million dollars better off as a result.

The wife was Alexis Adams, her husband was Scott, and the program was Adventureland.

The first cassettes were mailed out in the Adams baby's bottle-filers — the quantities all first did not warrant special packaging, and manufacturers were not interested in the small numbers. This state of affairs, of course, did not last long! Soon, Scott Adams Computers opened the first shop in their retail chain, which is now known as Adventure International.

Alexis Adams, far from remaining anti-Adventure, actually went on to write, in part, the second program, Pirate Adventure and most of the succeeding Mystery Fun House and Voodoo Castle.

Mrs Adams is not a programmar, and it was only possible for her its accomplish this with the aid of ScotTs interpreter, which is at the core of AI's success This program is a skeleton structure, which is the stellar of the individual Adventure. Information on rooms, including the text I cogether with objects, exits and indices is fed into the main program and whate omer-is is the full-blown Adventure. This is how many of the larger collivare houses write a sense of Adven-

Black in Florida at the end of the 70s, the Adams series was translated to the Applica a trend that has persisted to this day. Now the senes is available for the Commodore machines as well as the Atari and the original Tandy and Apples.

No word yet of versions for some of the other popular micros, but Af surely cannot wait around much longer — they will be assured of a thousand-fold increase in sales, in the UK at least!

If you are having difficulties with an advanture fall in the accompanying coupon and send if to

it to

Adventure Helpline
Popular Compuling Weekly

Pagibab Computing veeting 12-13 Life Newport Street London WC2R 3LD We shall publish Adventure Heighine entries each week in their own special column

Al have not stood atill on home ground, however. There are now several divisions, which include mail order, retail and business software, as well as the Expo Division, which organises computer fairs. The staff of IEE is presided over by Alexis, who has become Alexis Adams Inc.!

Adams himself, apparently still loves Adventure, and his personal favourities are The Count and Mystery Fun House —

which are yours?

Scott Adams has brought joy to many thousands of Adventure enthusiasts with his programs, which he describes as fantasy computer novels, ill which the player controls the development of events. Long

may he continue to delight and trustrate us!

Alan Hunt has recommended several Adventures for the Vic20 that he has played and enjoyed. First of all, the Mysterious Adventure series, from Leisurescit.

played and enjoyed. First of all the Mystenous Adventure sones, from Leisurescht. The littles include The Golden Bation. The Time Machine and Arrow of Death (Parts 1 and 2) These are advertised by Leisurescht, and also by Digital Fantasia. I machine that they are the same programs!

Alan reckons that Time Machine is the best that he has tried so far The series, which was written originally for the TRS-80 and Video Genle, has been added to recently with the release of Escape From Pulsar 7, Circus and The Feasibility Exnormant.

Another Adventure that Alan has tried, and seems to like, is *Rescue From Castle Dread*, from Terminal Software (I hope the name is not taken too literally!), and in one

name is not taken too interality), and ill one of three Adventures from them.

This one must be written ill Basic, as Alan has been able to after the program to correct a small bug near the end — but he reckons that all these programs are good

value for the Vic20.

Finally, this week, The Hobbit Hall of Fame.

rame.

1. Steve Howard.

2. Robert Woods who agrees with other people that this is the bast Adventure yet.

this is not one of the world's best-kept secrets, Robert!
3. Richard Bourne who is also having

trouble with the rope in Planet of Death at the start. Richard, you should find a sharp flint. Try using that, it may help! Not too many names this week, but with

the recent release of The Hubbit for the Orlo-1. Commodere 64, and BBC machines. I'm looking forward to getting a flood of names shortly to add to the HHDF—although i'm sure that many people will be asking about the Gob

This series of articles is designed for novice and exponenced Adventurers also Exponenced Adventurers also Exponenced Adventurers also Exponenced Adventurers and adventurer on some of the problems and pitalis you can expect to encounter. So, you can expect you want reviewed, or if you are stuck in an Adventure and cannot progress any further. Adventure and cannot progress any further. Probust Computing Meskly, 12-13. Little Neeport Street, London WCERS 13. Little Neeport Street, London WCERS 14.

| Adventure Helpline |  |
|--------------------|--|
| MICTO              |  |
| Adventure          |  |
| Problem            |  |
|                    |  |
| Name .             |  |

3-9 NOVEMBER 1983

#### LEAVE THIS EARTH A LITTLE WHILE AND PLAY FOR

OTHER

SPECTALIAN

# PLANETS

WHO SAID "A WEEK III POUTICS III A MONTH IN PONTOON"?

OH NO! NOT THAT! YAH - HISS - BOO!

#### BUT WAIT ...

BONUS PLANETS - PENALTIES - DECLARATIONS THE DEALER IS PROGRAMMED NOT TO CHEAT THE PACK IS ACTUALLS SHUFFLED THE CARDS ARE NOT DEALT AT BANDOM

Manufacturers and Designers till Microcomputer Peripherals, 9 Ronoforoth Road, PORTSMOUTH, Hampshire PO4 8RY, Telephone (0706) 82382

COMES COMPLETE WITH FULL INSTRUCTIONS AND GUARANTEE

SUGAR LOAF SOFTWARE.

# **Self Adhesive** Cassette Labels

- N ROLLS OR SHEETS
- IDEAL FOR USE IN TYPEWRITERS
- A BOON TO SOFTWARE PRODUCERS

| × | CAN BE PRINTED WITH CLUB OR |  |
|---|-----------------------------|--|
|   | COMPANY LOGO OF SYMBOL      |  |
|   |                             |  |

| ASSETTE LABELS ON SHEETS<br>5 Labels per sheet) | CASSETTE LABELS ON ROLLS<br>(Complete with tractor feed perforation<br>to allow use in most computer printers |  |  |
|-------------------------------------------------|----------------------------------------------------------------------------------------------------|--|--|
| 100 Labels                                      | Squere or round ended centra hole<br>Minimum order 500 labels<br>500 Labels £71.00<br>1000 Labels £20.00      |  |  |
|                                                 |                                                                                                    |  |  |

Excellent discounts for large quantities Please send stamp for printing price lists and sample labels

Self Adhesive Computer Labels - .

# ADS THE ULTIMATE IN PERIPHERALS FOR THE SPECTRUM, JUPITER ACE & BBC MICROCOMPUTERS

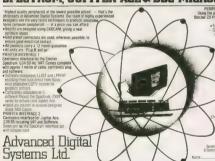

PERIPHERAL INTERFACE 3 — ZX AGE Package Using the adapter card and the Software supplied, the Sinclair ZX Printer can be connected to the Juster Ace. Special Introductory Offer £9.95 Inc VAT . Two versions of the driver software included deal with graphics or user defined graphics

PERIPHERAL INTERFACE 4 ZX BBC Adapter Enables the connection III Social Peripherals III the RBC Model III BBC model III by allowing you to use the ZX

PERIPHERAL INTERFACE S ZX Oric Adapter Fing or write for details. Same as

Please send me the items as ticked Lenctose cheque/order for Tolar Unclude C1.00 for post and packaging

Centromes Base Unit for Strictar Spectrum E34 Will for VAT & Software C Jupiter Ace Vertices Base Unit and Adaptor C38 95 inc. VAT & Software [3] ZX Ace Adaptor and Software £9.95 fee: VAT C

Send order to ADVANCED DIGITAL SYSTEMS LTD 9 Represents Road Postsmooth Hameshare POS 889

Address .

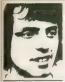

#### BREAK DISABLE

EA Duncan-Dunlop, of Dan y-Lan. Aberkontig. n.

Bindgend, writes.

Q I wish to disable the Break key on my Specieron, thought I could do it if 15 and — Ld A,9 Ld 1A, 1872 and then move the interrupt up to 55139, where I might consert the key press so that it would be lignored if I pressed Regul, But this dues not work. Which part of the system tests for firenk?

A good gases, but in A good gases, but in key is accessed directly and not yea an interrupt. In ratines such as Save, Load and Puri this is say of course if year are not using the keyboard act you are going the keyboard control and puri direct ago. Only if you are using Empir and Jokes's Can you discible the Break key in the way you describe.

# PLUGGED

Andrew Bell of Faywood Road, Thornton, Cleveleys,

Q I own a 16K Spectrum, and have recently bought uprinter. I would like to leave my printer plugged in all the time, but when I Load some games which auto-Ran, the printer prints out the screen display. Could you please tell me why this happens, and how I can prevent it?

A I doubt that you can prevent it. If you do not want to un-plug the printer then you might have to resort to taking out the paper carrier, so there is nothing for a to print on.

I doubt whether the prob-

lem is a simple as the software house leaving a Copy command in the program, it is far more likely that for some reason they have diverted channel #3. This channel is used for such things as Eprint and Elist

#### SPECTRUM JOYSTICK

Michael Hart of Broadway, Dunscroft, Doncaster, South Yorkshire, writes:

Q I am taking an O-Level technology course, and as a project I am building a programmable Joysilek interface for my 48K Spectrum.

My problem is this — how

My problem is this — how can I use the port at the rear to send information into the keyboard buffer so as to simulate a key being pressed? I cannot make head or tail of the diagram in the manual, or understand how the keyboard buffer is used.

A. The Snectrum does not

A have a keybased buffer, A key is pressed or read by the computer when both the data line and the address line return the value of 0. The Spectrum has 40 keys. Which are read by five data lines and eight address lines. These form a grid, so that any key can only have one way of returning the value 0 datage seat only have one way of returning the value 0 datage.

from the port you will have to use Port FT. Only III you input here will like keyboard wan be accessible. The address lines you need to deal with are ATS to AR, and the data lines from D0 to D4. To simulate a key press you will have to put a value of 0 on the appropriate data and address lines.

# MODEM

Bruce Whitfield of Oldfield Park Westbory, Wiltshire,

Q I own a Vic20 and I am Iliniking of buying an acoustic modem for it. Will I need to huy a special port, as the user port on the Vic Cludes an NSC with the Cludes and NSC with the Cludes and the Will I cost in extra phone bills? Will I he able to dial any computer bulletin board in the UK, and will the

software be included with my modem to do this?

A The Vic interface is an RS232C. The RS232 on the Vic can only deal with Vi to 5V a modern needs a range from megative voltage up to +12V. While the one on the Vic can be voltage up to the Vic can handle TTL chips. a full 12V will be a two and a half times morese on the manual vices. The vice of the vices of the vices of the vi

If you did have a modern them in theory you would be able to access any computer in the UK. However, in practice the amount of information you would need in terms of plune numbers, passwords, etc. would make it very difficult to enter more than a handful of bulletin boards.

# COPY

Phillip Adcock of Penn House, East Hanling, Norwork Norfolk writes.

wich, Norfolk, writes,

Q I own a BBC model 'B'
When the Model and the sea of the sea of

I own a BBC B and a Centronics 739 parallel printer, can you tell me where I can get hold of a screen dump? All the ones I have seen are for Epsons. Does nobody own a Centronics?

A The Sinclair Copy command is very useful but is only made possible because of the dedicated printer, and special control lines. You will need a conventional screen dump routine for this. Fortunately, there is an article on

the Epson in the June '83 edition of Laserbug which has various demonstration programs, including a screen

You might also be interested, that because of mistakes in the manuals. Epson has published an errate sheet, which is available if you send an SAE to them. The leaflet has a lot of information directed especially at the BBC

As for the Centronics there are other people who use a Centronics printer with their BBC, and it is the same issue of Laserbig to the rescue. There is a Centronics screen dump on page 20.

#### FULL SPACEBAR

D J Ridell of Caulker Bush, Southwick, Dumfries DG2,

Q I have a 48K Spectrum and wish to get a full keyboard with a spacebur for it. Could you tell me who makes one? Also will the Interface 1 for the interordrive be Incompatible with such a keyboard?

A I know of two keyboards with n full space but, the Fuller FDS and the Fox keyboard. Both require you to remove the Spectrum circuit board from the existing case and fix it inside the new keyboard. This means that you will not be able to connect laterface 1.

None of the other solutions are ideal. Fuller can provide a buffer extension for their keyboard at extra cost, afternatively, you could huy the Maplin ZKRI keyboard and fix different legends to the keys (DK Tronics might sell you some) since this one is connected to the computer by a nibbon cable.

In short, exactly what you require is not yet available, but I cannot see such an obvious gap in the market remaining unfilled for long.

Is there anything about your computer you don't understand, and which everyone else seems to take for granted? Whatever your problem Peck it to lan Beardsmore and every week he will Poke back as many answers as he can. The address is Peck & Poke, PCM, 12-13 Little Newport Street, London WCZR 3LD.

CHEQUES: POs to HELANA 65 CAMELOT HOUSE SALISBURY ROAD LONDON N9 9TE

+ MINIMUM 3K ADDRESS

Enclosed \$4.95 oc P&P

# HIRE A CASSETTE

FOR YOUR MICRO Prices from just 65p per week (minimum two weeks) when you join our library for just \$10 per annum (less than the price of some tapes). Thirty days money back guarantee. Our lists are increasing all the time.

ALSO buy tapes from leading manufacturers at DIS-COUNT prices when you join our club. We are ALWAYS looking for new tapes AND ideas. If you have written a program why not let us market it for you? Royalties paid for good cassettes!

Send now to SYLVIA at FRIENDLY SOFTWARE HIRE LTD. 27 CONIFER CLOSE, WHITEHILL, BORDON HANTS, GU35 9DH

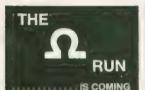

Sign City Towar of Gay, 1997 (7.50) Price 05:50 OUICESKVA New reces

SUPERB NEW GRAPHIC ADVENTURE FOR THE 48K SPECTRUM

Full colour 3D resolution graphic pictures Two full programs 96K of program power

IF YOU PREFER SIMPLE ADVENTURES THEN A WORD OF ADVICE - LOOK ELSEWHERE! £6.95 Inc

SOFTEL

5 Durward Drive, Glenrothes, File KY6 2LB, Scotland

COMING SOON AN AMAZING NEW CONCEPT IN ADVENTURE GAMING!!

7X81 SPECTRUM DRAGON **BBC AND VIC** 

SOFTWARE LENDING LIBRARY We have for hire from 50p (including postage) programs for your computer.

£5 for life membership (less than the cost of a single game) brings you the Software Lending Library membership kit including catalogue, newsletter.

All tapes lent with full manufacturer's permission

Send a cheque or postal order for £5 to Software Lending Library, PO Box 3, Castleford, West Yorks stating name, address, and computer type 

BEHIND THE SCENES AT PEAKSOFT

HE'S BEEN WORKING WITH COMPUTER GAMES FOR TOO LONG WITHOUT A BREAK THINK LEOFRIC NEEDS A HOLIDAY

EVERY TEA BREAK WE L HAVE THIS PERFORMANCE WITH HIS BISCUITS I

nt game, for the Dragon 32, BBC B, 48K Oric, 48K Spectrum and Electron, £6.95

POPULAR COMPUTING WEEKLY

Burton-on-Trent. 0283 44904

C a

# CLASSIFIED

Semi-display - £5 per single co Lineage - 20p per word

CALL DIANE DAVIS ON 01-437 4343 FOR SEMI/DISPLAY ADVERTISING

### GAMES SOFTWARE SPECTRUM PROGRAMS

Many others SAS by but VYAJY'S H-K II MARGARET AVENUE.

#### 7X SPECTRUM SOFTWARE

We are offering 10% off one or none tapes in a range of software Talaphona or SAE for list. We are also offering Jelpac Passt, Trans-am and Cooke by Utimate, Play-the-game for £5

RULE COMPUTERS

Constorpine, Edinburgh Tel: 031-334 7261

DISCOUNT BOFTWARE
MUGE DISCOUNTS OFF SPECTHUM
AND ZXS! GAMES Opr Price Amplied Jack (Imagine) 55 50 Hebbt (Histourne) 534 03 Ontorner (Clurchativa) 66 05 20 Contorner (Clurchativa) 55 95 Denis (Ilite Open £4.50 £11 89 £5.55 £4.95 E4 86

Subsequi (5 mgs n) C7 (65 C5 66 C6 C6 P+P 55p 1 Tags 2 or mete pos Solvery 45 Engageth Sparkstell Early

#### PALOOKA SOFTWARE EOR ORIC/ELECTRON

SOFTWARE More than 50 programs for the Ont. All the lotest names from the major

Send S&F for her statut Micro

PALDOKA SOFTWARE. 23 MARTON GROVE. SOUTH REDOKSH. STOCKPORT SK4 SJQ.

#### PROCESSOR AT THE HEART OF IT!

ROBOT PANIC SPECTRUM Zap the arens before the walls only you Robot Swe comes of escalating interface — can you later up? IB from returners sales on

Soft Mill 20 Station Road Haddenham Ety, Camba C86 330 SPECTRUM, VIC. DRAGON SOFT WARE, Microdeal games £7.50. Im-

16/48K SPECTRUM Requel presents her game for soe III and over only (state age with order), £3.50

Brooks. 17 Malvern Coleman Street. FOOTBALL MANAGER 8K - VIC20 Spencer, 230 Lowgrange Avenue, IIII-

#### HILLOW 48K SPECTRUM footunes oros Board Bootle Morrowride 1 20 SPECTRUM SETTLER - a pecestry

treose, patent, yankee, round robin,

16K ZXB1, graphics. Ro

Austion Road, Bollon BLI BBC (B) three dimensional nous micro yourself or link live micros together (va. RS423's) and let them fight it out. Tape £4.50, lead £2.50.

#### COMMODORE 64 OWNERS

Ward to anile physicing in machine code? Then you need the VEx Bass Majoine Code Utilities? Proplans along contains the includes including Assemble Disassemble. Micro & Video 3 Beetrice Street, Lefchford Warrington, Cheshire

SOFTWARE FOR THE VIC20 is 6 100

SPECTRUM TRADE SECRETS. In-

# \*\* TAPE COPIER \*\*

Near's LOOK at only SOME of its options.

Copies as as approximately AT 7x c16 7x for MS Spectrum!

Venter MS Spectrum!

Look Copies, Automatic abort SNOYS programs.

Looks ContRNADDISTY prot yell one part at a time that most operate even writings.

at a lone has most organs; even writings prissing a key of copies in EADERLESS and ALL programs that we are quiet off or Very our sheady and pringle to vise LISTEN, We are so convinced that you was to prize of the copies with our product has in so other a FILLI.

MOREY MACK GUARANTEE if you are not fully convenient for the CELLING COMMENT AND THE COMMENT AND THE C

LERM, DEPT PW 16 STONEPIT DRIVE, COTTINGHAM MARKET HARBOROUGH, LEICS

AUTOKOPY 2

Long Header and Earlie Perateries Phopolitis Ric protection device the difficult in copies programs the Fift, 19K or 48K LOWGHI Daily C3 B. Tied, 183 Monitods. Wilston Cardiac Dr. Herts 867 4/90

DRAGON KOPYKAT on ressette Makes hardwon comes for namingst use

only of machine programs - even Carlon Hill London NW8 0ER SPECTRUM COPY TAPE. Copies any Ne. up to 15 6K on a 16K machine Loads, scanes, verities. Multiple copies Free tape header reader. The

and offers a genuine money back guarantee £3.95 Brian Relly, 30 Hawarden Road, Hope, Near Week-CRM 64 COPIER and header reader

the original L-64 copier program Makes backups of most tape software

### CLASSIFIED ADVERTISING RATES:

Line by line: 20p per word, minimum 20 words. Semi-display: £5 per single col-

on (Please supply A.W ... PMT. Or supply rough setting instructions.1

ī

.

Conditions: All copy for Classified section must be pre-paid Cheques and postal orders should arrive at least two weeks before the publication date If you wish III discuss your ad PLEASE FING Diang Davis 01

437 4343 3-9 NOVEMBER 1983

# Here's my classified ad.

| -     |                                          |
|-------|------------------------------------------|
| <br>- |                                          |
|       |                                          |
|       | Please continue on a separate sheet of a |

Telephone ...

Please cut out and send this form to. Classified Department. Popular Computing Weekly, 12-13 Little Newport Street, London WC2R 3LD. 

ì ä B п

п

ı

ı

Ħ

SPECTRUM 007 SPY. Make oppes of all your leaves. Beach types is, server and handerleas. Even copies of the modern of the copies. The copies of the copies of the copies of

New Pages Name FOR THE DRAGOM 32 Feeding IAs Dragom 32 no langur rus of diag on Pagaramney time can be cut to a manager to the Dragom rus of the control of the specialistic tools. English key softy 102 we pure import You can either by 50 commands black Commands.

upod Utilough dressing , and one of the orknot keys Barlier Lets you redefine all 55 keys soft up the Commondate to the common common common the Commondate to the common common common the Commondate to the common common common the Commondate to the common common common the Commondate to the common common common the Commondate to the common common common common the common common common common common common common common the common common

moons. Appears to CLOAD a second program withmit deliverying the and strady in minimity. Vactor The imaging opinium on the DRA-COM checks those safes CSAM to give terror, without destroying the program of memory. And expect the life keys of pressed down for

Cassette CE 45 lack p - p
Cheque PO SechesaPreses.
PO Sex 20.
Stackborn, Lence, Bill 3LT

COM 84 SPRITES — Hard copy of date and picture of sprine Program enables easy reviews and modification. Bill sprine, Screen display, date and sprise with pention option. Facilities include instant change of sore, sprile colour, screen colour intelli-colours, screen colour intelli-colours, 42-95 cassists IT Handley 2 Wood-land Gardans, Musswell Hill, London NIO SUA.

# SPECTRUM KOPYKAT

Simply the basil. Corying key proporari is now selectly as (SMDing and SMPDing over any program, selectly 25 percent program selectly 25 percent program can (80 based on other 35 percent based on selectly 25 percent based on selectly 25 percent bas

Send pheganital for CA 95 to

MEDSOFT
61 Antere Road, Descartar, ONZ BER
III CAN EVEN COPY ITRELE

TELETEXT ON YOUR SPECTRUM: CHIEF your own SOU-page letetert system with "2XTEXT" Full colour, graphics, liasting, 24-hour clock with airm. Three sample system — 45 st here! classette E4.95 26 Puzzte: 30 version all Sam Lloyd's Gamous — III Puzzle! with full colour 3D display Try to soil the cutters ratio critical Capsable E4.95 or both for E7.40 Jain Stewart, 17 Torn Down Alay FM12 SNA PATE SNA PATE SNA

SPECTRUM 16K/48K, ZX81 16K, COMMODORE 64, maltipurpose uslity, mg address let, features, sort, limit letter call, save data, etc. Poots Predictor (two), £2 95, £1.85 each Instructions supplied. Andrew Storey, 162 Orton Road, Carliste, Cumbina

BBC/ELECTRON "UNLOCK". P moves locks on locked software allolog black-ups, £4.80 P. Donn, 33 Lin Gaynas Lane, Upminster Essex RM gJR.

### HARDWAR

IN STOCK NOW DRAGON DISC DRIVE £274

Including VAT
With three free Floppy Discs

WEST DEVON ELECTRONICS
15 STATION ROAD
HORRABRIDGE, DEVON

HORRABRIDGE, DEVON Tol: Yeiverton (0822) 853434

POUR SLOT SWITCHARL WO THERMOARDS
FOUR SLOT SWITCHARL WO THERMOARDS
FUELD SING FAP
WICES RAM ASAPTON
TURN you bore restronly on and on at the Reb
of a world CELES for D. and on at the Reb
of a world CELES for D. and on at the Reb
of A world CELES for D. and On at the Reb
of A world CELES for D. and On at the Reb
of A world CELES for D. and On at the
THE OF THE OF THE OF

# MICROS

ACORN 84C SINCLAIR. COMMODERS ONAGEN - LYKE PERSONAL COMPUTERS JOHN STORM - LYKE PERSONAL COMPUTERS JOHN STORM - LYKE STORM - LYKE STOR

A RETAILER for Sinctan occasioners, in the North of England. We are situated near the MIT and MSZ moleonarys. As need as a correlator angle it here and software motive or as well england to consider the modify of its wide range of accessories. Hours, of business, 10, am.—8 per

TELEPHONE PHILIP COPLEY ON 0924-272545 8 WESTLEY ST. OSSETT. W. YORKS PLEASE RING FOR DETAILS OF OUR MAIL DROER SERVICE

COMPUTER DATA RECORDERS using \$50, set any computer C 10 Data (ag \$50, set any computer C 10 Data Casselles (foo quality leaderless) only \$1.10 each, postage free Send cash chequerpostal orders to MACH-1.59, \$toneyordf. Bromford. Brimtingham \$38.856

#### FOR HIRE

TO HIRE A COMPUTER from ZX81 upwards nng or write to Business and Computer Services, 292 Caledonian Road London N1 1BA Tel 01-807 0157

#### SOFTWARE

PENNINE COMPUTER CENTRE

£1 OFF ALL TITLES

DVER CHRISTMAS

PERIOD

(ALL MACHINES)
Send for free catalogue
Free p&p
36 WILLOW STREET
ACCRINGTON, LANCASHIRE
Tol: 0254 390424

#### "COLOUR FANTASY" (for Dragon 32)

tantesy enfravaganza of continuously oping designs and menging bolours with ind and music. A most for artists, design or for body, and music measurement. A

WINCO LTD Layres House 526-528 Watford Way, NIK Hill London NW7 4RS

BBC Model B
Program cassette
4 Great Tunes,
£4.95 post free
rase; Many Luar RMC,
AR Reach, ALLEMANIE Celebrally
COMPUT-A-TUNE
188 Beeffeld Rosel, Beaut removal.

ESOS SPLAT!
HESCORE COMPETITION-CURRENT
HIGH
MR. SMELIK 74,010 POWTS

SPEAT THE SECRET FORM SHARES SPEAT THE SECRET FOR SHARES SPEAT THE SECRET SHARES SPEAT THE SHARES SPEET THE SHARES SPEET THE

I SELL, BUY, EXCHANGE, all Social common software Currently evaluations in large occurrent, or currently evaluation in large occurrent, ceremon Attack. Time date, 6xp Mark, inexpine and other operations available. For contain, ring Andrew on Bakewell (602 99) 1242. PERSONAL ELECTRONIC OFFICE SUITE: Top III engine economy pack (ZX Spectrum) Database, word-processor: statistics, viewcata, grapnics local disochrite from Medical Pol Data Sci London (NY8) 60.

#### CLUB

INTERNATIONAL SINCLAIR USER
GROUP CAN YOU ANTORO HOT IM
JORN 777 MONTHEY YEARS ETTER—
OUARTERS SUPPLEASEN - 20 PER
CENT DISCOUNT ON MOST COMMER
CIAL SOFTWARE (OVER 30) DITLES;
ANNUAL SUBSCRIPTION 110 00
SENO STAMP FOR FULL GETAIS, TO
I.S. US 176 TORMORDEN ROAD
BURNLEY LAMCS BRITS TO

THE FOUNDATION SCIENCE-FICTION AND FANTASY APPRECIA-TION CLUB. SAE to 104 Debtden, Gloucoster Road, Tollenham, London National.

COMMODORE SOFTWARE EX-CHANGE CLUB. Swap your Vic Pet or 64 software. Et per swap, membership free Sand sale for details to Comswap. 4 Coed-y-Pis. The Rise, Limbradeon Mid Glimmorpan

# SOFTWARE

ARDSOFT EDUCATION SOFTWARE requires BBC Controller programmers in a wide range of school subjects Royalbes paid. Andsort, 101 Potternewton Lane, Leeds LS7 3LW Tet. (0S32) 783349

EOUCATIONAL SOFTWARE for Spectrum 46K GCE C CSE Physics, sox programs, 65 50: CASE Physics, sox programs, 65 50: Chemistry six programs, 65 50 or both tapes, £12. Think Tank, Oegs PCW, 35 Westington Road Wimbledon Park, London SW18 BEQ.

#### ACCESSORIES

#### SPECTRUM DUSTCOVERS Only £1.75 (inc. P&P)

with silver Specifium Ylash. U design permits leader and most faces to remain connected POD Software. "Persign Rya

Hilders Lans, Edenbridge, Kant Dealer enquiries welcome

FLOPPIES, cassettes, paper, ribbons, tabels, ICs, bits etc SAE for prices Dept Mo. MMS. 28 Poplar Road Cleaborges DNSs 8BD. SECTION Keptykalarmicrodrive, only 007 Styl includes a program to like you copy machine code tapes on to microdrive. See 007 Styl ediven.

#### PERCENTO

#### SOFT MACHINE OPEN NON-SAT, 10.30-6 We offer a selection of the

Finest Books and Software currently aveitable for Oriz. ZX81. Spectrum, BBC, Dragon, Vic20 and Commodore 84 Microcomputers.

3 STATION CRESCENT, WESTCOMBE PARK,

WESTCOMBE PARK, LONDON SE3. Tel: 01-305 0521 or send SAE tip: Committee

(State which Company

# HOME COMPUTER BARGAINS DRAGON 32 ... £165.99 SPECTRUM 48K ... £124.99 SPECTRUM 16K ... £94.99 CPIC 48K ... £121.99 VICZU PACK ... £143.99 COMMODDRE 84 ... £143.99 COMMODDRE 84 ... £143.99

TOCK AT HALF PRICE

TO PAP Electrology VAT

THE PAP Electrology VAT

THE PAPER OF THE PAPER OF T

CALL
HEATHER ROTHALLS
ANGLIA HOME
COMPUTER BARGAINS
60% ST SEREDICT 8 STREET
MORNICH NRZ 4M8
TH 100231 837303 7 16875 933201

#### CARVELLS OF RUGBY LTD ) 7 BANK STREET RUGBY Fel 0788-65275

### ERVICES

COMPUTER PROGRAMS COPIES (cassatte based only) Printad Mills cards supplied if required. Minimum order 10 cassattes: Tel: III III. Copies (MIIG Recordings), Burntwood (Staffs) 75375 (24-hour answering service)

#### MICRO COMPUTED GERAIDS

VERY FAST SERVICE TAL SLOUGH INTSTLANTES ME ALSO REPAIR ALL COMMODORE

ZX81 -- SPECTRUM We can now offer out-of-quarantee T.V Service III Cambridge Ltd

ARDSOFT EDUCATIONAL SOFT-WARE REQUIRES BBC computer Potternewion Lane Leeds LS7 HIGH ONALITY 35mm colour slides to

Wood, 25

#### BOOKS

Popular Micro Pooks that are press gift ideas

drokey are instructional as well to perso engagine is there errocone you care enough about to help them really get reto men micro? FOR THE MOVICE Easy Programming for the EX Spectrum (Streen DS-95)
Graphic Art for the Commodore 84 (San Shring) DS-95

Lasy Programming locking BBC More (Shiva) INTERMEDIATE

Beyond Simon Basic - Volving deposit into poor ZX Spectrum lintertace E7.86
Masking the Commodore III lintertaces 27.96

ADVANCED
Mastering Alectable Code on your IIII Soilc
Injury Mastering St 96
Specialm Machine Code (Streat) 25 96

CENERAL

Pây lite Allow for chique pleasance and

nde noum within au gays it o-sourced and claim money back. Chaques POS (pleasu print nume and address) EE only pilip line. Except add E1 JUST-60 (base MCM2)

MAGAZINES

DRAGON USER

#### FOR SALE

EPSON MX80 FT III Oot Matrix Projec as new, super machine £265 Tel St Arbans (0727) 59450 (evenings) DRAGON 32 - investicies - manual books - over £467 of software only £150 An ideal package Tel 01-203

COMMODORE 8023 PRINTER. VIC chartional pont post \$1,000 set for 9700 and Tel 01-720 2075 TIGGER PERSONAL BECORD DI ING DOCUPAN or careatte from store

Aylesbury, Bucks HP21 7EQ DRAGON 32 plus joysticks plus £123 software plus books. 10 months old. Multi-condition £180 Yel £450 40841 COMMODORE SA. Firmed them were

SINCLAIR EX81 COMPUTER, with 16K Ram PSIJ teads and manual

over \$280, will sell for \$165 and Tell SPECTRUM 48K, magazines, tapes.

worth over £450, pargain at £160. Tell VIDEO GENIE COMPUTER, 18K very good condition TRS-80 companies (games education, utility) manuals.

EPSON PRINTER CARD (Text). Stalable for Apple computer \$45 Tel

VIC20 plus C2N plus Gorf Omega race cartridges plus joystick and book of software and over 30 magazines.

SPECTRUM 48K totally graphic adventure. 20 hilf screen locations, partiry animated only 65. Send SAE to

CME VIC20 wm 12K Ramnack for o £100 in cash. Please Tel. 01-272 2868

SPECTRUM 48K Software worth 2200 including Hobbit Vachalia plus magazines plus books. Excellent con-

debori Selli for £200 ono Tell Cuffley VIDEO GENIE EG3003 COMPUTER. with tape recorder, sound, joyetrok, all manuals, lover case and 130 prog-rams, £155 ono. Ter Hart, Ware 4185.

DRAGON 32 (only three months old) with joysticks and £60 of software £150 inclusive Tel Pateriae 864122

ZX81 16K - Kayde Kayboard, £15 worth software, slik guaranteed, £65 Alan VCS - £105 worth certificers including Pac-Man. £100 Linngston

DRAGON 32 invalidks manuals software magazines toke value £280 for sale £180 ono. Tel. Wakeheld IW

#### RECRUITMENT

#### PHOENIX SOFTWARE

Are looking for Machinegames We have mi idea which could make your pame the best seller in

Send your program to PHOENIX SOFTWARE Spangles House 116 Marsh Boad Pinner, Middx.

or Tel: 01-868 3353 NOW!!!

#### URGENT

RAINBOW RESEARCH
235 HIEM STREET
PONDERS END, PRINCED MIDDS

#### WANTED

Dream Sollware PO Box 54 Businestoke, Hants RG21 248

#### FLATSHARE WANTED

Andrew Briggs. Assistant Editor of Dragon User, in urgently looking for m flatshare in London, If you can help please phone Andrew on 01-437 4343

#### Computer Swap 01-437 4343 Free readers entries to buy

or sell a computer. Ring 01-437 4343 and give us the detalls.

#### Spectrums for sale

48K ZX SPECTRUM, very good spod-

# COMPUTER SWAP

mited to 30 words. Either fill in

Warning: It is illegal to advertise

3-9 NOVEMBER 1983

#### COMPUTER SWAP Please write your copy in capital letters on the lines bel

| Name |  |  |
|------|--|--|
|      |  |  |

Address

Telephone...

OVER TWENTY SPECTRUM GAMES for sale including Manic Miner, Hobbit. Jetozc. Posst. Ziozao, Pimania, Dicta for Centoede etc. Doncaster (0302)

SPECTRUM SOFTWARE for sole 30 £2.50. Nightflight £3.00. Winded Ave SPECTRUM SOFTWARE for sales Escape Roman Empire, £2.50 each, Orbiter, £3. Med Martha, £2. 3D Tank, tion, R. A. IGdd, 20 Bunkfast Class.

Stoke Park, Inswich, Suffolk, 48K SPECTRUM, printer, Joystick, in-lertace, £600 worth of s.w. £100 worth of books olus mags, 60 original tapes, £260 for the lot.

FOR SALE INSUR 3 48K Spectru plus light pen, £500 of s/w plus £35 worth of coords lane recorder plus mans C240 one Must collect Tall n on 0556 71502 -- Scotland SPECTRUM 48K + printer + five rolls of paper + VU life + hi-soft accessor

SPECTRUM SOFTWARE, The Hobbit EB. DICTronics Continuede IIII SPECTRUM SOFTWARE, map sell Programming Course, Penelinston III Coder, others wanted Utilities The Hobbit. Paul, New Rock Farm. Dymock Glos Tal: Dymock 368 SPECTRUM SOFTWARE FOR SALE, Flight Simulation, £4; The Hobbit, £8; Past F3.50: Manic Miner £3.50 Maziaca £3.50 Blat of the Things £4 Malbourne Draw 67 Tel Brookwood

Home

ZX SPECTRUM SOFTWARE, SWIDping 16K Spookyman and 16K Schi-Crabs and Terror Daktil phone Glos-

SPECTRUM 48K with \$200 of software, good condition, sell £245 ono

#### ZX81s for sale

ZX81, 16K 6 games, including, Flight book \$50 ppg Tel: 81-968 7566 DK'TRONIC keyboard for ZX81, good

ZX81, 16K, £25, software includ Asteroids and games tape 2, worth at ZXB1 16K + 40-key calculator-style keyboard leads manual software and

ZX81, 16K - real keyboard auto re-

ZX81, 16K, corry case, keyboard, gra Tel Crawley 518460 after 6 pm or ZX81 with extra 16K Rom Also C25

2X81, 16K + adapter, manuals £50 software, £80. Tel Bicoster 45038. 16K ZX81 with Blads and manual

ZX81, with Rampack, 16K memotech, boxed, etc., \$35 one, Tel: \$1,205,9768. (after 6 pm)

VICOR + cossens + 16K + 2 inveterirs + £100 worth of software, £160 Tel 15K ZXB1 + £130 worth of software

other and fittes a management books, £130 one. Tel: 021 350 0854 ZX81 plus non-watble 16K including five passettes with 3D Monster Milze and 11 magazines, cost over £90, bargain £45 ono. Tel: Wakelield 2009 plus 16K Ram, with 15 games cassettes. Needs new transformer

The lot 640 Tel: (0978) 821 780 after 5 ZX81 16K plus fuller mioro keyboard, 10 garnes, C50 onc. Tel. Barton 781123

#### Commodores for sale SWAP Voortoo Castle for any other

VIC20 SOFTWARE, all second-hand will also swap any pamewadventure COMMODORE PET. 32K. IRIGA

VIC20, plus casselle deck 16K Ram

Land. Frogget, Aslemets, Mastermind SWAP VIC20 Pirate Cove adventure VIC20 Parate Cove advanture contrate to ewap for either The Count or Voodo

COMMODORE VICZO, cassalto unit. super expander, joystick, programmen VIC20 with cassette deck. 3K mae catchings, it castridges and is casseta games and lots of books, £110 Tel

8K VIC20 + casselle deck + levstel expender + £180 worth software + ; books, cost £440, self for £200. Te 12 UNEXPANDED VIC20 GAMES cassella includes Portono Repeat etc. Send just D4 III A. Cooper 3 Brayford Avenue, Stourcroft Pair Estate, Brigney HII, West Michards, CVK 3PW.

VIC20, £50, 18K Ram, £20: machine VIC29 Adventureland cartridge, 6 tte, or sell for £12 Tel Ray 0200

#### Dragons for sale

DRAGON, complete with poythols including Donkey King, Space War Planet Invasion, £180 ono Tet. 051 865 7500 task for Alani DRAGON 32, £150 plus joyalick plut £200 software, all for £250 fall

Beacont pid 3134

DRAGON 32, swap for something sumaling 2 labes + tabe reporder and CBM of jee eeg'el truthe marks

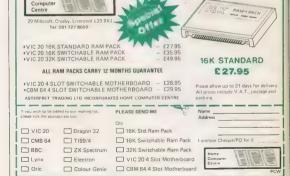

DRAGON 32, £80 software, joysticks | PRACON 32 COMPUTER, \$100 soft-

ears including books + machine code depone Avenue, Hampstead NW3

DRAGON 32, good condition, over \$100 of software, 2 joysticks + cassat-le recorder, books + magazines and light-sen, £180 ono. Tel: 01-784 7079.

DRAGON 32. 6 months old lots of software. 2 joysticks + magazines, sell £175 or awap for Spectrum 48K with schware. Tel. St. Ives (Cambridge ERAGON 32. + joysticks, £140 ono + popular software pelow helf price.

accept Spectrum in part-exchange DRAGON 32, 6 months old + compati-

8

ing King Frogger and Composer, £200 DRAGON 32 SOFTWARE FOR Command, 26 each, two for E11 Tel

DRAGON 32 · joystick \* assembler Donkey King, Fragger, Android Attack + books. Still under quarantee.

#### Alaris for sale ATARI 600, 48K, manuals + joystick,

ATARI VCS cartndges, between £15 and £5 Tel: Q1-907 8564, alter 4 pm

ATABI VCS with controller 10 pood games, including, Pack-man, Space accept £110 Tel: 734 2687 daytime

586 2145 alter 4 nm ATARI VCS. 3 lapes, including Space pryaders. Asteroids. Championship

ATARI TING - software, over £300 for ATAR) stectronic TV game computer

ATARI 400 48K lor 1 0 program recor der, £120-worth of games including

at £280. Tel: 01-550 0806 alter 5 cm ATABL400 15K - 4-10 lane recorder Note of software, Basic cardidae, manuals, coacazines + 1 joystick, will accept \$200 and Tel 840 5278 Andrew pl

ATARI 400 16K with cassalla recor der, also books and joysticks and some software, only one week old, still in ATARI 400, 48K tecorder Basic

Call 0908 75094, after 6 pm ATARI VCS - 7 cannages. Star Master, Freeway, Space Invaders, Golf

Wanted COMPUTER CASSETTE, Spring 77 WANTED: SPECTRUM 48K + casset-COMMODORE 64, with cassette deck

at a reasonable price Tel: 01-455

Manelsester Manelons, London N19 WANTED. ZX80s. any condition but must be in working order, £10. Tel Threapyrood 354 after 6 pm, ask for

WANTED 48K SPECTRUM, Tot Wakaseid (0924) 251793 WANTED ATARI 800, Tel. 01-936

WANTED. Wyco track ball, suitable for

ARK SPECTRUM WANTED DOG 48K

WANTED, Spectrum 48K Ros WANTED ARC more model R =

WANTED, 48% Spectrum in exchange

#### For sale

AMBER 2400 printer, hardly used original paper, no interface, \$50 prio COLECOVISION VO. II months.

MANSION ADVENTURE 1, for any other Dragon software. III Gawinski

NINE VIC20 tollware cassettes for NINE VIC20 software cassettes for sale, including Trader, Return from Castle Dread, Crazy Cone, Frogger, Orbit, Packer Cuda, Franco, Strategio

48K LYNX only five morths old and 2 duced software as new £175 Tel. FOR SALE: Axeman (Amber soft-

A LIGHT PEN for ZX Spectrum com-BARGAIN, Mattel Intellivision with

16K VIDEO GENIE with in-built cassos-

Quick sale required, £160 ono. Tet. Workson 771222 INTELLIVISION VIDEO GAME nkg 2

E150-WORTH OF SPECTRUM 48K SOFTWARE, the best recommended SHARP PC12 OM - 3 manuals, £45 with a cassette interface. Write to 24

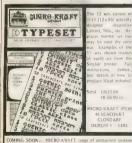

The 12 sets consist of 1152 (12 x 96) specially designed Letters Nos., etc. Replaces normal set but way. Examples of the U sets shown (name of each) are from the Sinclair printer. Full

Send UK£5.60 IR £6.90 to -MICRO-KRAFT (PCW)

48 SEACOURT CLONYARE DUBLIN 3 - LIRE

Spectrum software. Prevent MERGE, prevent LIST, prevent Easy to use - just press a few keys and select require

VIC-20 & Com.64 versions also on the way

#### HAVING TROUBLE LOADING YOUR CBM 64 OR VIC20?

Just released. Conversion box for use with any CBM 64 or Vic20. Use any tape recorder with microphone, ear and remote function and load your computer trouble free

# JUST RELEASED -

### TROJAN LIGHT PEN

Available now for the Spectrum 48K and Dragon 32. Superb accompanying software. Genuine hand-made, high resolution. all functions available as per professional light pens. Super value.

Spectrum 48K ...... £17.25 Dragon 32 £11.50

### P.S.L. MARKETING (DEPT. 1)

#### 52 Limbury Road, Luton, Beds LU3 2PL Tel: (0582) 591493

Please send me CONVERSION BOX ... at £15.95 LIGHT PEN FOR SPECTRUM 48K. # £17.25

LIGHT PEN FOR DRAGON 32..... at £11.50 Name .....

Address...

# aspic

60-on which PLUGS IN between the computer THE TEMPERATURE INSIDE THE COMPU-HEATRAP: A hardware add-on which PLUGS IN between the computer and power supply to CUT THE TEMPERATURE INSIDE THE COMPUTER AND SUPPRESS THAT BUZZ. Heat is bad for chips! Copes with the

TUTOR ESM1 - SPIDER: Let machine stiellidence bein your chiq. This TUTOR ESM1 — SPIDER: Let mechine attailigence help your child. This user fillingly latter expert systems is very good at reinforcing me four basic arrivation: huncitions and automascally aquists itself its rise aboilty of the user Self is a common which will have your 5-11 year only SWATTING TO OO MATTI PRACTICE PS to parents. Don't try is white they are watchingt 65 95 1644 448 SPECTRUM?

TIMEPLAN: A user linendly, flexible, wallchart type program to help you

ASPIC FREEPOST (no stamp needed SOUHULL R92 7RR W MICH ANDS

# NOW!! DELTAS FOR DRAGONS

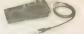

The smooth costs of a Victimare ISEET a gassing return position is now mandated to began covered. Called the DELTA 30 d at a cut cover version of two DELTA 180 d at a cut cover version of two DELTA 180 d at a cut cover version of two DELTA 180 d at a cut cover version of two which positions of the same accorded to the service of the same accorded to the service of the same accorded to the service of the same accorded to the service of the same accorded to the service of the same accorded to the service of the same accorded to the service of the same accorded to the service of the same accorded to the service of the same accorded to the service of the service of the same accorded to the service of the same accorded to the service of the service of

Seven-day moticy bath guerather find satisfied Proceinclides pag and VAT VOLTRACE LTD, PARK BINNE BALDGER, HERTS THE NSS 354410 Page or Enguard Califors welcome at the factory — Monday to Priday.

CISA

25.00

65.00

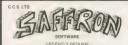

GAMES PROGRAMS OF THE HIGHEST QUALITY FOR THE SPECTRUM, OHIC, VICZO, COMM 64, BBC

Send your masterpiece, in the strictest confidence to C.C.S. Ltd. Saffron, 174a High Street Hornchurch, Essax RM12 6DP, Tel: (04024) 75613.

PROGRAMMERS!! Are you hell bent for recognition? Then contact Salfro-

# VIC20 AND CBM 64

SCREEN (gives you a poke screen of 1000 locations) (please state memory size)

65.00 CYSER (control Robots to capture the aliens) mied game SWOOSH (Hand-glider game bomb line volcano for points) £5,00 **CBM 64** 

CYBER (as Vic20) SWOOSH (as Vic20) and more Please state machine when ordering

PENDLE SOFTWARE 69 Gordon Road, Nelson BB9 75X

MULTI SOFT GAMES MS Games, Chaselev House 14 Bryntirion Avenue, Rhyl, Clwyd LL18 2NP

DRAGON 32 SPECTRUM 48K **BLACK KNIGHT** SHOPPER An original game requiring An onginal 100% machine

skill and judgement 65.00 65.00

Hirlow + Pontoon - card game for Dragon 32 £5.00 blout + for Dragon 32. Blust times bross of All Cheque or POs payable to Multi Soft

# ORIC-SOFT

HEADEIELD TECHNOLOGY BRINGS YOU TOP QUALITY ORIC-1

SOFTWARE AT A ROCK BOTTOM PRICE

ARCADE ACTION ANOCONDA the largest snake vel to survival

DEFENDER delence of the universe from alien attack (m.c) FAMILY GAMES MASTERMYNDE super de loxe version up to four players. Select own love till difficulty

CLICK addictive dice game up to eight players Plus MANY ... MANY more lapses in stock Sand SAE for full hat. All tapes \$4.95 each PO cheque lo Headfield Technology, Lock Street, Savile Town
Dawsbury, West Yorkshire

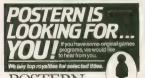

Back Issues WEEKLY see return to Back respen, PCW 12-12 Little Newport Street, Lo.

#### FORCE FIFLD

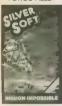

Silversoft have just released four new titles, their first new ones in quite a while. All are for the Spectrum and are a mitture of 'shoot 'em up' and maze-style games.

Mission Impossible is a variant of Lunar Lander where you must move your spaceship to a safe landing and then blast your way back to the mother

Things become difficult afby the addition of a force field which you must blast through within a few seconds in order

The game is fairly addictive matters; graphically, though, it is not up to the standard of the recent Onicksilva releases or 18timate Play the Game

Program Mission Impossible Micro Supplier

#### DEADLY SPIT No prizes for guessing where

Metagalactic Llamas Battle at the Edge of Time comes from. The proud Hama has achieved its pre-eminence via left Minter's other Vic20 games. Metagalactic (I'm not

repeating the whole title again) continues the proud

Highly evolved llamas are used to defend the last outposts of earth. Using your llama and make it spit. The spit is deadly and must be bounced around the screen into the vicious arachnid mutants who will otherwise anickly evalve into even more deadly Weeviloids.

Program Metagalactic Liama Price

Micro Supplier Llamasoft Software Tadley

### DEACTIVATE

Alice in Wunderlah is an adventure game for the Comagainst a nuclear reactor which the screen ticks away the

Your task is to deactivate the reactor. This involves finding your way around the power plant and solving various problems, like a drunken professor, before time runs out and you (and countless thousands more) are blown to

There are three skill levels depending on how much of your lifetime you are prepared m spend on the game. The simplest level takes at least

Program Alice in Wunderlab Price Mkro Commodate 64 Supplier Arthur Loosley

### BUG-EYED

Fantasy Software, which is the new guise of Quest Microsystems has launched its first program - The Pyramid As Quest, the programmers arcade-style games like Black

Hale and Violent Universe. With The Pyramid all the classic areade features are retained, with at least the veneer of classic adventure

A (highly simplified) version of the (highly ridiculous) plot is that you must fight your of a mysterious pyramid

Each chamber is guarded by fairly convetional bug-eved monsters, to more arcane types like galactic tweezers.

To escape each chamber, you must survive lone enough to collect an energised crystal and repeatedly drop it through the exit force fields, until they

become deactivated As you pass through more and more chambers, so you which are revealed (almost) every time you leave a chamger. The numbers will form

Program The Pyramid Spectrum 48K Micro Supplier

Program Chequered Flav Supplier

### GURU

The big problem with running memory, most of the really compulsive games need at least 16K

aged to fit their range of text adventures into only 3K additional memory expunsion.

appears to have all the classic spells, sorcery, and mysterious-Program Swand of Hrakel

# LAP RECORD

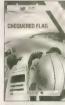

Chequered Flag is the latest game to come from the Psion: Sinclair partnership.

Flight Simulation, it has the come to expect, with a smooth scrolling race track complete with trees and lamp-posts. You can choose from a

range of circuits and car types as you try to beat the lap record. Hazards include oil and water spillages which can cause you to spin off the track The only regret must be

there are no other cars on the road to compete with perhaps in was a problem of memory restrictions - but

# MUSHROOM

Supplier Roma Software

Micro

Caterpillar, sometimes known as Snake, has been around for a very lone time and several printed in this magazine.

Although addictive, the game is so simple in essence.

The game involves moving a eating food. As it eats it gets bigger - this is a problem, because the caterpillar must

Gemini has a version of the game for the BBC B that retains the original scenario, but adds to it in the form of avoided as

Program Caterpitlar Price Micro BBC B (32K) Supplier Gemini Marketing

#### GOTHIC HORROR

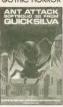

Battle the Ants in the Walled city of Antescher, it says on the box of Ouicksilva's Ant Attack — they're not kidding. Escher's nightmarish world of geometrical impossibilities coupled with monumental Cothic edifices is faithfully re-

produced in Ant Attack.

The program gives you a three-dimensional view of the walled city — all grey walls and crenelations, and you can

change your viewpoint on the city, as though switching from one monitor to another, by simply pressing a key.

samply pressing a key.

Forbidding as the city sounds, you must enter it to rescue a member of the opposite sex who has foolishly got her/his self trapped there (you can choose the sex of the

victim!).

The ants will try to stop you of course — a few of their bites and that's it. An excellent piece of visually stunning. Gothic horror from a company whose Spectrum programs seem to be getting better and

Program Ant Attack
Price 16,95
Micro Spectrum 48K
Supplier Quicksilva
Palmerston Park House

#### X-WORD

Crossword Puzzler is a program which generates crossword puzzles. It is divided into two sections: Xword-Gen, which builds up a datafile of the words you have chosen and their positions, and Word-Play, which uses the data file you have created to create the

actual crossword.

The program, designed for
the BBC B, comes with a
manual and three sample puzzles, including one based on
the first crossword puzzle ever

designed.

Program Crossword Pazzler
Price £5.00
Micro BBC B

Micro BBC B Supplier National Extension College 18 Brooklands Ave

\_\_\_

### COWBOYS

Saloon Sally is the first BBC release from Psion that isn't adapted from an original version of the Spectrum. One of its key features is

having a heroine rather than a hero as its chief protagonist. As Sally the saloon owner, you must protect your saloon from brawling cowboys and collect gold.

Also ventured is a highly appropriate soundtrack in the form of the saloon pianist's

Sally can defend herself from the brawling hordes by throwing chairs and tables completing a sereen, by collecting all the gold, moves you on to the next screen.

Program Saloon Sally
Price £7.95
Micro BBC A + B (32K)

Supplier Psion 2 Huntsworth Mews Gloucester Place

#### 21 GAMES

Don't blink. You might miss another book coming out for the Electron. Whatever uncertainties some of the computer press may have expressed about its place in the market, the book publishers are in no doubt.

21 electrifying games for your Electron is almost what it says, 21 not bad by book standard, games with some vagueby useful notes on the various techniques involved in each. Not, therefore, bad value, but wait a year and it'll be 50 games for half the price.

Book. 21 Games for the Electron

Price £5.95
Micro Electron
Supplier Granada Publishing

#### CRACK UNIT

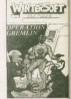

10

W

the

w

DE

tie

Wintersoft's Ring of Darkness is considered by many to be the best ever game for the Dragon 32. It's perhaps surprising then, that the company has decided to issue its near program Operation Greatia

on the Oric.

Described as a kind of arcade adventure mix, your objective is to clear the space.

city of Syron of the hordes of gremlins who have swarmed over it. Using single key instruction you command a crack unit of

you command a crack unit of troopers who must be supplied with weapons for their battle — you must also get them safely out of the city once the battle is won.

You will need a mixture of quick reactions and strategy to do well.

Program Operation Gremlin Price £6.95 Micro Oric I Supplier Wintersoft 30 Uplands Park Re

wintersoft
30 Uplands Park Road
Enfield
Middx EN2 7PT

New Releases is designed to

let people know what software is coming on to the market. If you have a new game or utility which you are about to release send a copy and accompanying details to: New Releases. Poputar Computing Weekly, 12-13. Utils: Newport. Street. London WC2R 3LD.

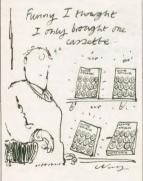

#### Ziggurat

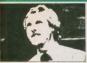

# A slice of the cake

Many moons ago, I wrote a few pieces in this column on the growth of microcomputer

ownership.
One of my points was that to extrepolate from greent trends to the future was a difficult and tisky occupation. I also mentioned the "logistic"

The logistic curve, for those new to the term, hagrowth curve which is based on the idea that the probability that a person will buy an item will whend upon the proportion of people already

with hall liem.

I, to put it another way, the more people the are with a computer, the more likely it is that a person without a computer will decide to by one. However, as the number remaining without dwindles, although the proportional rate of unmasser, in increasing the actual pumphers.

Institute are getting smaller.
In short, the market becomes saturated and

the rate of purchase slows.

In mathematics, the number of items bought will be proportional to  $p^*(1-p)$ , where p is the

proportion of individuals who have one of the items (assuming that, unlike me, most people only have one computer). The shape of the logistic curve is an elon-

gited 'S.

The ouve starts fairly flatly, ie, it takes some time for the growth in numbers of itams to pick up. If the curve was extrapolated at this stage than the resulting precliction would be far too low. Immember reading an actional in Practice.
Canyating sometime in 1980 in which there was a preclicion that by the end of 1983 there.

would be 300,000 computers in the UK. Sinclair alone has sold far more than that. That prediction was made at the flat point of the curve.

tion was made at the flat point of the curve.

After this part of the curve the slope gets steadily steeper and steeper, and it is in this portion of the curve that growth appears explo-

The rapid growth continues for a time, but soon a third phase is reached in which the growth begins to slow, as, the market begins to slow, as, the market begins to

I believe that microcomputers are now in this third phase, with the fastest of the growth being in the past. (I believe it has been passed for some months, but there are no figures to check.)

Soon we will enter the final phase, in which there will be next to no growth. Nearly everyone who might want a computer will already have one. Then the pattern will change. People will begin to replace their old computer with either an everyone off their old model or a new version off their old model or a more advanced machine, in this period, the absolute number of computers will not grow greatly, but

las with the car industry) computer manufacture will continue steadily, being based on the exchange market.

If I am correct, the market for cheap introductory computers is about to decline. Any new

manufacturer with a low-cost computer has no chance at all, and most of the later manufacturers of chaep computers seem to be on a knille-edge. Sinclair and Commodore, being among the first, seem somewhat safer. A few months ago, at the time when the

market seemed to be exploding, the clamour to have a piece of the action led to proliferation in companies supplying the ancillaries to computers — software, hardware add-ons, the specialist shops and the magazines.

Everyone seemed to behave as if the then projected (and inaccurate) growth rate would continue indefinitely.

Now computer manufacturers are losing money, are becoming bankrupt, software houses are folding, and one computer shop I have seen is selling BMX bikes as well Companies are now fighting, ever more liercely, for a share of a smaller cake.

And the number of casuallisis is rising.

### Puzzle

# 5th November

Jamie, Sue and Ben were standing outside the corner shop, examining the fireworks they had lust bought.

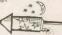

Each had chosen a different selection of five fireworks, and each had spent exactly £1. The

| Golden Waterfait                     | 12p       |
|--------------------------------------|-----------|
| Krakatos Cascado                     | 14p       |
| Fairy Fireglow                       | 18p       |
| Mine of Serpents                     | 32p       |
| Depth Charge                         | 48p       |
| If Jamie had at least-one Golden V   | Vaterfall |
| ad Sue had at least one Death Charai | which.    |

fireworks did each buy?

Solution to Puzzle No 75

The distance, D, walked across the heath (in yards) is equal to  $\sqrt{(1320^2 + 8^2)}$ , where a = 1760 - % and % equals the distance, in yards, travelled along the road. The time taken (in hours) is given by (M/4 \* 1760)) + (D/3 \*

The program tries different routes, the times for which are entered into the dimensioned array, ALM, and checked to find the shortest

18 DIM A1759) 28 FOR N = 1 TO 1756 39 LET D = SOR(1309 - 1309 + (1769 - 16) + 17176 - 18) LET A1/9 = NN4 - 1759) = (D15 + 1759) 38 NEXT N 64 LET = 1 TO FOR N = 1 TO 1758 86 F A1/8 T N 64 LET = 1 TO FOR N = 1 TO 1758 86 F A1/8 T N 7 THEN GOSUB 200 58 NEXT N 169 PRINT = SHORTEST ROUTE — LEAVE ROAD, "AFTER "M-"YARDS" 116 STOP 200 LET M = N 216 LET T = A00 226 RETURN STOP 200 LET M = N 216 LET T = A00 226 RETURN STOP 200 LET M = N 216 LET T = TO 1758 STOP 200 LET M = N 216 LET T = TO 1758 STOP 200 LET M = N 216 LET M = N 216 LET T = TO 1758 STOP 200 LET M = N 216 LET M = N 216 LET M =

Running the program shows that the quickest route is to leave the road 263 yards from Longfield.

ever more

### Winner bl Puzzie No 75

### Winner bl Puzzie No 75

### The winner is: Tim Clapp, Haseley Knob,

### Boris Allan

### Warwick, who receives £10.

Top 10

# Top 10

# Top 10

ZX81°

# Top 10

#### TOP IL

|   |     | Planetoids          | (Acomsoft)             |
|---|-----|---------------------|------------------------|
|   |     | Killer Gorilla      | (Program Powers        |
|   |     | Hopper              | (Apprinted)            |
| 4 | (3) | Philosopher's Ques  | A (Accemsoft)          |
|   |     | Snepper             | (Acomson)              |
|   |     | Arcadiana.          | (Accresoft)            |
|   |     |                     | (Spithware triviasion) |
| b | 179 | Dr Who, The First A | dventure               |
|   |     |                     | (BBC Soft)             |
| 0 |     | Allen Sledri        | (Prostrate Power)      |
|   |     | Rocket Raid         | (Agomsoft)             |

At Model B (Figures complied by Micro Management, (pswiich 0473 59181)

| 2 [1]    | Footpall Maryager | (Addictive Clames) |
|----------|-------------------|--------------------|
| 3 (2)    | 1K Chess          | (Artic) f          |
| 4 (5)    | 1K Gerres         | (Articl†           |
|          | Asteroids         | (Quicksilva)       |
|          | QS Scramble       | (Quicksilvs)       |
|          | Defender          | (Quicks/va)        |
|          | Geography         | (ICL)              |
|          |                   | · (Artici          |
|          | Space Raiders     | (Psion)            |
|          |                   | by Websters & Co.1 |
| *Runs in | 16K, 11K.         |                    |

Talking Android Attack
Mined Out
The King
Cutthern Goes Wishabour
Fing of Derivers
Space War
Ward War
Dagon Tesk
(Microdeal)
Microdeal
Microdeal
Microdeal
Microdeal
Microdeal
Microdeal
Microdeal
Microdeal
Microdeal
Microdeal
Microdeal
Microdeal
Microdeal
Microdeal
Microdeal
Microdeal
Microdeal
Microdeal
Microdeal
Microdeal
Microdeal
Microdeal
Microdeal

Week

1 1) Grid Rünner (Litzma
2 (2) Ancadia (Imig
2 (2) Ancadia (Imig
4 (3) Cecha Bratinia (Imig
4 (3) Cecha Bratinia (Imig
6 (3) Cecha Bratinia (Imig
6 (3) Cecha Bratinia (Imig
7 (4) Adductis (Isano
8 (4) Paradroper (Imig
8 (4) Paradroper (Imig
9 (4) Cecha Bratinia (Imig
9 (4) Cecha (Imig
9 (4) Cecha (Imig
9 (4) Cecha (Imig
9 (4) Cecha (Imig
9 (4) Cecha (Imig
9 (4) Cecha (Imig
9 (4) Cecha (Imig
9 (4) Cecha (Imig
9 (4) Cecha (Imig
9 (4) Cecha (Imig
9 (4) Cecha (Imig
9 (4) Cecha (Imig
9 (4) Cecha (Imig
9 (4) Cecha (Imig
9 (4) Cecha (Imig
9 (4) Cecha (Imig
9 (4) Cecha (Imig
9 (4) Cecha (Imig
9 (4) Cecha (Imig
9 (4) Cecha (Imig
9 (4) Cecha (Imig
9 (4) Cecha (Imig
9 (4) Cecha (Imig
9 (4) Cecha (Imig
9 (4) Cecha (Imig
9 (4) Cecha (Imig
9 (4) Cecha (Imig
9 (4) Cecha (Imig
9 (4) Cecha (Imig
9 (4) Cecha (Imig
9 (4) Cecha (Imig
9 (4) Cecha (Imig
9 (4) Cecha (Imig
9 (4) Cecha (Imig
9 (4) Cecha (Imig
9 (4) Cecha (Imig
9 (4) Cecha (Imig
9 (4) Cecha (Imig
9 (4) Cecha (Imig
9 (4) Cecha (Imig
9 (4) Cecha (Imig
9 (4) Cecha (Imig
9 (4) Cecha (Imig
9 (4) Cecha (Imig
9 (4) Cecha (Imig
9 (4) Cecha (Imig
9 (4) Cecha (Imig
9 (4) Cecha (Imig
9 (4) Cecha (Imig
9 (4) Cecha (Imig
9 (4) Cecha (Imig
9 (4) Cecha (Imig
9 (4) Cecha (Imig
9 (4) Cecha (Imig
9 (4) Cecha (Imig
9 (4) Cecha (Imig
9 (4) Cecha (Imig
9 (4) Cecha (Imig
9 (4) Cecha (Imig
9 (4) Cecha (Imig
9 (4) Cecha (Imig
9 (4) Cecha (Imig
9 (4) Cecha (Imig
9 (4) Cecha (Imig
9 (4) Cecha (Imig
9 (4) Cecha (Imig
9 (4) Cecha (Imig
9 (4) Cecha (Imig
9 (4) Cecha (Imig
9 (4) Cecha (Imig
9 (4) Cecha (Imig
9 (4) Cecha (Imig
9 (4) Cecha (Imig
9 (4) Cecha (Imig
9 (4) Cecha (Imig
9 (4) Cecha (Imig
9 (4) Cecha (Imig
9 (4) Cecha (Imig
9 (4) Cecha (Imig
9 (4) Cecha (Imig
9 (4) Cecha (Imig
9 (4) Cecha (Imig
9 (4) Cecha (Imig
9 (4) Cecha (Imig
9 (4) Cecha (Imig
9 (4) Cecha (Imig
9 (4) Cecha (Imig
9 (4) Cecha (Imig
9 (4) Cecha (Imig
9 (4) Cecha (Imig
9 (4) Cecha (Imig
9 (4) Cecha (Imig
9 (4) Cecha (Imig
9 (4) Cecha (Imig
9 (4) Cecha (Imig
9 (4) Cecha (Imig
9 (4) Cecha (Imig
9 (4) Cecha (Imig
9 (4) Ce

|       | Bise Max  |             | 18      | THOWCE  | 1580115  |
|-------|-----------|-------------|---------|---------|----------|
| 21-   | Utimate   | 1           | (Six    | PE ON   | -breakt  |
|       | Mater 20  |             |         |         |          |
| 4 15  | Arcade M  | loctine .   | (0)     | roders  | (umd) 1: |
| 5 1-  | Shadowy   | ecrid (St   | 204/205 | e soty  | t(gage   |
| 86    | Solders a | and Boxnibs |         | 6       | C85)*    |
| 2 1-  | Repton    |             |         |         | tituni   |
| 0 0   | Precoin   | UAdve       |         | ntema   | tionsti  |
| 9 13  | Bug Off   | (Advi       |         | nternal | tionati. |
| 10.1- | Anow of   | Death       |         | (Char   | trial 85 |
| Carry | SSE TOPK  | OBSSIMIL    | 2.55K   | disc    | 632×     |
| ÓE    |           |             |         |         |          |
|       | Faures co | worlded by  | Calisto | Come    | sylens.  |

| 1 | (22 | Advanced User Guide for the SBC Micro, Brev. Dickens and Mixtres |                    |
|---|-----|------------------------------------------------------------------|--------------------|
|   |     | (Can                                                             | sbridge Micro Cent |
|   |     | BBC Micro Book, Basic Sound and Graphics, McGregor and Watt      | (Addison-West      |
|   |     | Advanced Graphics on the ZX Spectrum. Angelf and Jones           | Macmita            |
| 4 | (99 | Commodore 64 Programmers Reference Guid, Commodore               | (Commodo           |
| 5 |     | Spectrum machine language for the absolute beginner, Tang        | (Merbourne Hou     |
|   |     | Master your ZX Microdrive, Pennsel'                              | (Sureh)            |
|   |     | Structured Programming with EBC Basic, Altherton                 | (Horwor            |
| 8 | (5) | 6809 Assembly Language Programming, Leventhal                    | (Osbour            |
| 9 | (6) | A Hundred Programs for the BBC Micro, Gordon                     | (Prentice H        |
|   |     |                                                                  |                    |

#### DEAR AUTOMATA, PLEASE PLEN ME THE FOLLOWING CASSETTES

| WARRIS WELTS THE HIERS" for may Spectrum as featured in 1864 week's carteon special!                                                                                                    |
|----------------------------------------------------------------------------------------------------|
| "GRONGHO" for 48K Spectrum. Packed with<br>numie, cartoons, humour and brain twisters;- \$10<br>with free hit record, & Luxertons BIG PRIZE:                                                                                                    |
| "50 TO JALL" for 48K Spectrum. We dare you to play this classic against your computer.                                                                                                    |
| PINANIA The best adventure 468 SPECTRUM . 110 game ever reviewed (Sinclair 468 SPECTRUM . 110 lber) Rith 65.000 prips and DRAGON 32                                                                                                    |
| THE FIRM'S CHRISTMAN STOCKING C5 (Including Pilles 1996 Karbeen Calendar, a Filles's One Slame C30 Kempyter Kaspette & THE FIRM'S ORESTEEN HITS' Storme L.P. ()                                                                                                    |
| or ploase the right money TOTAL                                                                                                    |
| CARD NUMBER                                                                                                    |
| ay aignature appropriate the second of the second of the s |
| Ay NAME TO PROPERTY OF THE PROPERTY OF THE PRO |
| my address                                                                                                    |
|                                                                                                    |

PONT COSE : PONT COSE : PONT C

# special GUY FAWKES offer

WE HAVE A BURNING DESIRE TO FIRE YOU WITH
ENTHUSIASM FOR OUR PI-ROTECHNIC SOFTWARE

EXPLODING WITH FUN, AND SPARKLING WITH
IDEAS. ARE WE CRACKERS? HURRY BEFORE
PRICES ROCKET AND BANG IN YOUR ORDER
NOW FOR A FREE 1984 PIMAN'S KARTOON
KOMIG BOOK KALENDAR!

MEANWHILE, BACK AT THE AUTOMATA WEEKLY COMIC STRIP

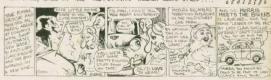